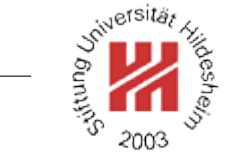

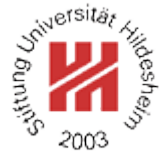

# Information Systems 2

# 2. Modelling Information Systems II: XML

Lars Schmidt-Thieme

Information Systems and Machine Learning Lab (ISMLL) Institute for Business Economics and Information Systems & Institute for Computer Science University of Hildesheim http://www.ismll.uni-hildesheim.de

Lars Schmidt-Thieme, Information Systems and Machine Learning Lab (ISMLL), Institute BW/WI & Institute for Computer Science, University of Hildesheim Course on Information Systems 2, summer term 2010 1[/65](#page-74-0)

### What is XML?

XML is . . .

- . . . the extensible markup language.
- . . . an industry standard for document and data interchange languages.
- . . . facilitating the separation of content from presentation.
- . . . (from a perspective of HTML) allowing the definition of own tags.
- . . . (from a perspective of SGML) a subset of SGML.
- . . . a W3C recommendation since 1998.

Lars Schmidt-Thieme, Information Systems and Machine Learning Lab (ISMLL), Institute BW/WI & Institute for Computer Science, University of Hildesheim Course on Information Systems 2, summer term 2010 1[/65](#page-74-0)

### XML Technologies

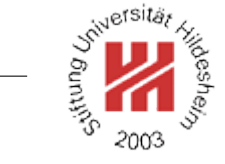

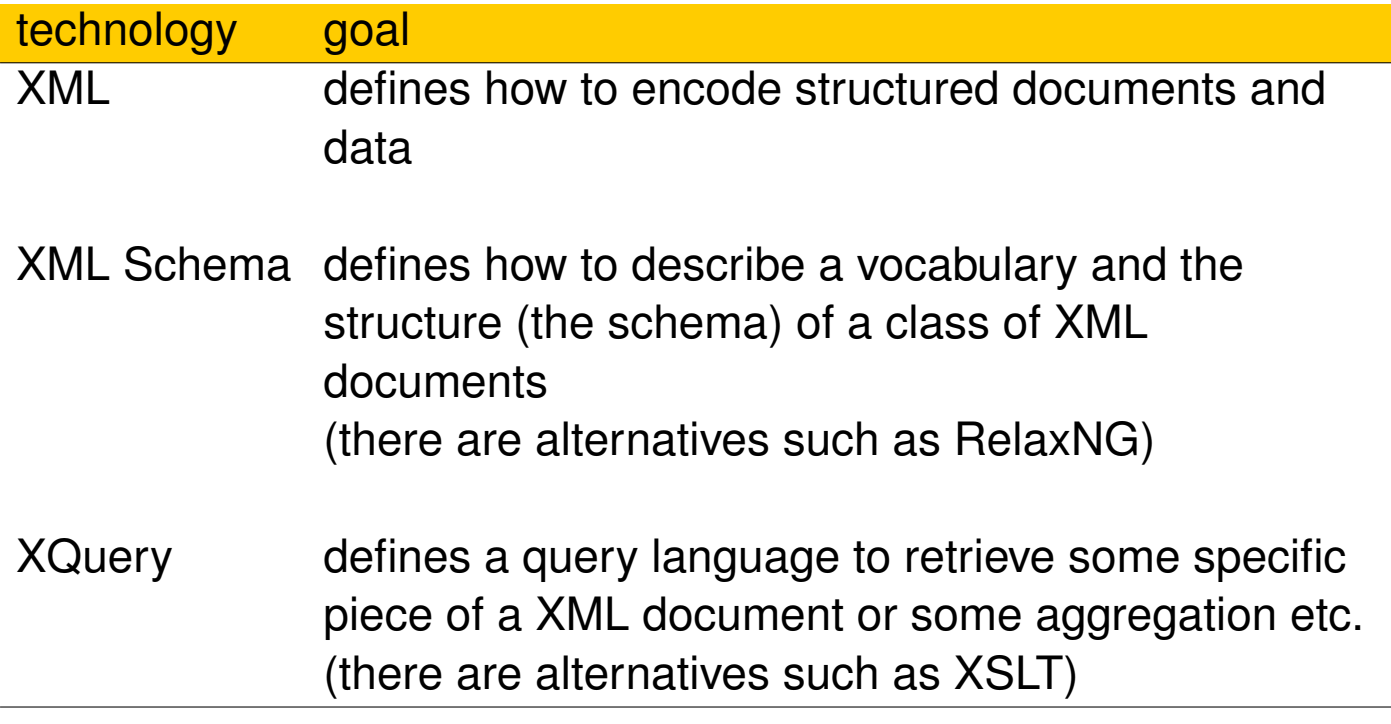

Lars Schmidt-Thieme, Information Systems and Machine Learning Lab (ISMLL), Institute BW/WI & Institute for Computer Science, University of Hildesheim Course on Information Systems 2, summer term 2010 2[/65](#page-74-0)

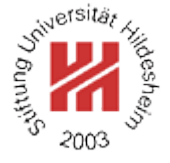

### A First Example

- $1.5$   $<$   $2$ xml version="1.1"?
- <sup>2</sup><contacts>
- <sup>3</sup> <contact>
- <sup>4</sup> <name>Anna Müller</name>
- <sup>5</sup> <address>Schuhstaße 3, 31139 Hildesheim</address>
- <sup>6</sup> <phone area="05121">123456</phone>
- <email>mueller@example.com</email>
- $\langle$  contact $>$
- <sup>9</sup> <contact>
- <sup>10</sup> <name>Bert Meier</name>
- ... <address>Hauptstraße 11, 30300 Hannover</address>
- $\epsilon$   $\approx$   $\epsilon$   $\approx$   $\epsilon$   $\approx$
- <sup>13</sup> <email>meier@beispiel.de</email>
- $\alpha$   $\alpha$   $\alpha$   $\alpha$   $\alpha$   $\alpha$   $\alpha$   $\beta$
- $\le$ /contacts $>$

Figure 1: A simple example XML document.

Lars Schmidt-Thieme, Information Systems and Machine Learning Lab (ISMLL), Institute BW/WI & Institute for Computer Science, University of Hildesheim Course on Information Systems 2, summer term 2010 3[/65](#page-74-0)

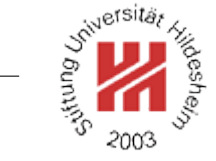

### <span id="page-5-0"></span>**[1. XML Syntax](#page-5-0)**

- **[2. XML Schema](#page-24-0)**
- **[3. XPath](#page-50-0)**
- **[4. XQuery](#page-66-0)**

Lars Schmidt-Thieme, Information Systems and Machine Learning Lab (ISMLL), Institute BW/WI & Institute for Computer Science, University of Hildesheim Course on Information Systems 2, summer term 2010 4[/65](#page-74-0)

### W3C development process

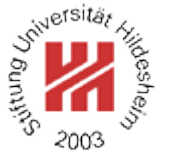

W3C specifications are called **Recommendations**.

Stages of W3C recommendations:

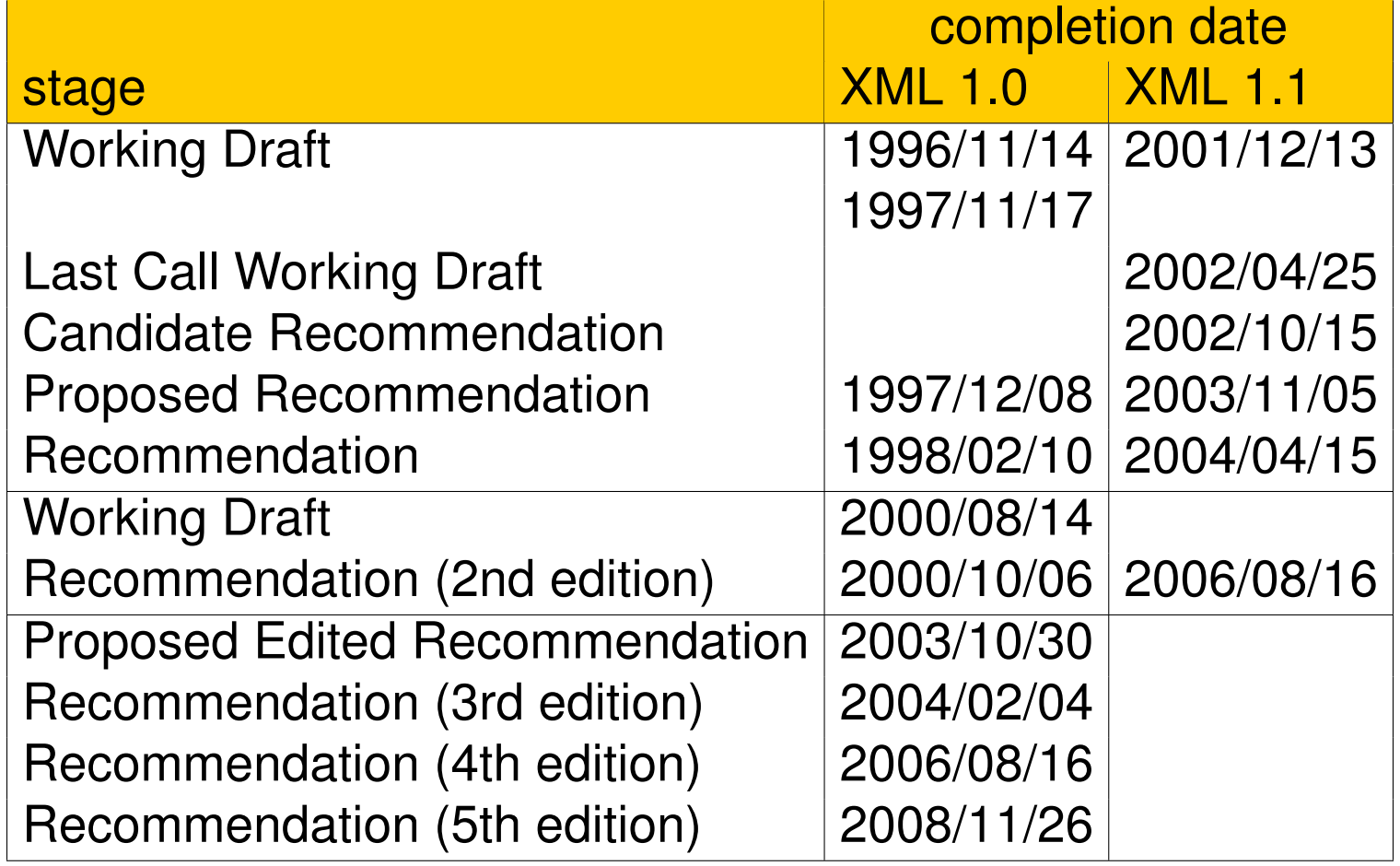

Lars Schmidt-Thieme, Information Systems and Machine Learning Lab (ISMLL), Institute BW/WI & Institute for Computer Science, University of Hildesheim Course on Information Systems 2, summer term 2010 4[/65](#page-74-0)

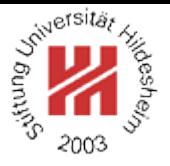

Every XML document consists of a **prolog** and a single element, called **root element**.

 $\langle document \rangle := \langle prolog \rangle$   $\langle element \rangle$  (  $\langle Comment \rangle$  |  $\langle P$ *i* |  $\langle S \rangle$  )\*

$$
\langle \text{prolog} \rangle := \langle ? \text{xml } \langle S \rangle \text{ version} = "1.1"
$$
  

$$
(\langle S \rangle \text{ encoding} = \langle \text{encoding} \rangle)?
$$
  

$$
(\langle S \rangle \text{ standard one} = ("yes" | "no"))?
$$
  

$$
(\langle \text{Comment} \rangle | \langle P \rangle | \langle S \rangle )^*
$$
  

$$
(\langle \text{Document} \rangle | \langle P \rangle | \langle S \rangle )^*
$$

In all productions

- matching " can be replaced by '.
- = may be surrounded by spaces (i.e., match  $\langle S \rangle$ ? =  $\langle S \rangle$ ?).

 $\langle S \rangle := (H \times 20 \mid H \times 9 \mid H \times D \mid H \times A) +$ 

Lars Schmidt-Thieme, Information Systems and Machine Learning Lab (ISMLL), Institute BW/WI & Institute for Computer Science, University of Hildesheim Course on Information Systems 2, summer term 2010 5[/65](#page-74-0)

# A minimal XML document

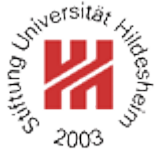

- $15$  <?xml version="1.1"?
- $2$ <page/>

Figure 2: A minimal XML document with root element "page".

In XML 1.1 the version attribute is mandatory.

If the version attribute is missing, version 1.0 is assumed.

Lars Schmidt-Thieme, Information Systems and Machine Learning Lab (ISMLL), Institute BW/WI & Institute for Computer Science, University of Hildesheim Course on Information Systems 2, summer term 2010 6[/65](#page-74-0)

### Elements and Attributes

h*element*i := h*emptyElementTag*i | h*STag*i h*content*i h*ETag*i h*emptyElementTag*i := < h*Name*i ( h*S*i h*Name*i = " h*AttValue*i " )\* h*S*i? />  $\langle$  *STag* $\rangle$  := <  $\langle$  *Name* $\rangle$  (  $\langle$  *S* $\rangle$   $\langle$  *Name* $\rangle$  = "  $\langle$  *AttValue* $\rangle$  "  $\rangle$ \*  $\langle$  *S* $\rangle$ ? >  $\langle ETag \rangle := \langle / \langle Name \rangle \langle S \rangle$ ? >

h*Name*is

- start with a unicode letter or
	- (: is also allowed, but used for namespaces).
- may contain unicode letters, uncode digits,  $-$ ,  $\ldots$ , or  $\cdot$ .
- A **wellformed** document requires,
	- that start and end tag of each element match,
	- that for each tag the same attribute never occurs twice.

Lars Schmidt-Thieme, Information Systems and Machine Learning Lab (ISMLL), Institute BW/WI & Institute for Computer Science, University of Hildesheim Course on Information Systems 2, summer term 2010 7[/65](#page-74-0)

Not-wellformed Documents (1/2)

- $1.1"$ ?xml version="1.1"?
- $\epsilon$   $>$  chook $>$
- s <author><fn>Rainer</fn><sn>Eckstein</sn></author>
- 4 <author> <fn>Silke</fn><sn>Eckstein</sn></author>
- s <title>XML und Datenmodellierung</title>
- $s$  <year>2004</year>
- $z$   $<$  /book  $>$
- $s$   $$
- s <author><fn>Erik T.</fn><sn>Ray</sn></author>
- 10 <title>Learning XML</title>
- $11$  <year edition="2">2003</year>
- $v$   $\lt$ /book  $>$
- Figure 3:

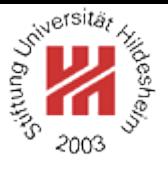

Not-wellformed Documents (2/2)

 $15$   $<$ ?xml version="1.1"?

 $\epsilon$   $>$  chook $>$ 

- s <author><fn>Erik T.</fn><sn>Ray</author></sn>
- 4 <title>Learning XML</title>
- <sup>5</sup> <year edition="2">2003</year>

 $\le$ /book>

Figure 4:

```
12 <?xml version="1.1"?>
```
- <sup>2</sup><book author="Rainer Eckstein" author="Silke Eckstein">
- s <title>XML und Datenmodellierung</title>
- $4 \times \text{year} > 2004 \times \text{year}$
- $s$  </book>

Figure 5:

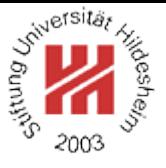

Lars Schmidt-Thieme, Information Systems and Machine Learning Lab (ISMLL), Institute BW/WI & Institute for Computer Science, University of Hildesheim Course on Information Systems 2, summer term 2010 9[/65](#page-74-0)

### Element content

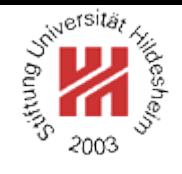

The contents of an element can be made up from 6 different things:

- 1. other elements,
- 2. Character data,
- 3. References,
- 4. CDATA sections,
- 5. Processing instructions, and
- 6. comments.

```
hcontenti := hCharDatai?
                          ( ( \langle element \rangle | \langle Reference \rangle | \langle CDSect \rangle | \langle Pl \rangle | \langle Comment \rangle )
                             hCharDatai? )*
```
Lars Schmidt-Thieme, Information Systems and Machine Learning Lab (ISMLL), Institute BW/WI & Institute for Computer Science, University of Hildesheim Course on Information Systems 2, summer term 2010 10[/65](#page-74-0)

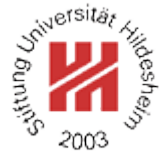

### Character data

# h*CharData*i may contain any characters except

```
\langle , \, \& , \, or the sequence > ] ]
```
Attribute values may not contain

- ", if delimited by ",
- ', if delimited by ' ,

These characters can be expressed by references.

Lars Schmidt-Thieme, Information Systems and Machine Learning Lab (ISMLL), Institute BW/WI & Institute for Computer Science, University of Hildesheim Course on Information Systems 2, summer term 2010 11[/65](#page-74-0)

### Character data

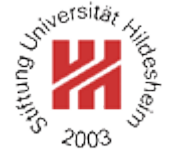

- $12$  <?xml version="1.1"?>
- <sup>2</sup><abstract>
- $\alpha$  x<sup>^</sup>2 = y has no real solution for y < 0.
- But there are solutions for  $y = 0$  & for  $y > 0$ .
- $\le$ /abstract $>$

Figure 6: Forbidden characters in character data.

```
1 <?xml version="1.1"?
```
- $\epsilon$  <abstract>
- $\alpha$  x^2 = y has no real solution for y < 0.
- But there are solutions for  $y = 0$  & amp; for y > 0. <sup>5</sup></abstract>
- Figure 7: Using references in character data.

Lars Schmidt-Thieme, Information Systems and Machine Learning Lab (ISMLL), Institute BW/WI & Institute for Computer Science, University of Hildesheim Course on Information Systems 2, summer term 2010 12[/65](#page-74-0)

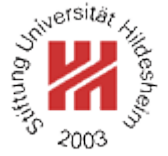

### **References**

```
\langleReference\rangle := \langleEntityRef\rangle | \langleCharRef\rangle\langle CharRef \rangle := \&\# [0-9]+;| \& \# \times [0 - 9a - fA - F] + ;\langle EntityRef \rangle := \& \langle Name \rangle;
```
There are five predefined entity references:

< > & ' " < > & ' "

All other entities known from HTML (as  $\&$  auml; ) are **not** predefined in XML.

Custom entities can be defined in the document type declaration.

Lars Schmidt-Thieme, Information Systems and Machine Learning Lab (ISMLL), Institute BW/WI & Institute for Computer Science, University of Hildesheim Course on Information Systems 2, summer term 2010 13[/65](#page-74-0)

# Attribute values

- $15$   $<$ ?xml version="1.1"?
- <sup>2</sup><book abstract="Discusses meaning of "wellformed"">
- s <author>John Doe</author>
- <sup>4</sup> <title>About wellformedness</title>
- $s$   $<$  /book  $>$
- Figure 8: Literal usage of attribute delimiter.
- $1$  <?xml version="1.1"?
- <sup>2</sup><book abstract='Discusses meaning of "wellformed"'>
- s <author>John Doe</author>
- 4 <title>About wellformedness</title>
- $<\theta$ book $>$
- Figure 9: Using different attribute delimiters.
- $1$  <?xml version="1.1"?
- . <book abstract="Discusses meaning of &quot;wellformed&quot;">
- s <author>John Doe</author>
- <sup>4</sup> <title>About wellformedness</title>
- $<\delta$ book $>$

### Figure 10: Using references in attribute values.

Lars Schmidt-Thieme, Information Systems and Machine Learning Lab (ISMLL), Institute BW/WI & Institute for Computer Science, University of Hildesheim Course on Information Systems 2, summer term 2010 14[/65](#page-74-0)

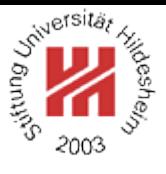

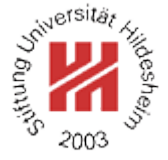

### CDATA sections

CDATA sections allow the literal usage of all characters (except the sequence  $|$   $|$   $>$ ).

```
\langle CDSect \rangle := \langle [CDATA[\langle CData \rangle] ] >
```
CDATA sections are typically used for longer text containing  $<$  or  $\&$ .

CDATA sections are flat, i.e., there is no possibility to structure them with elements (as  $\lt$  or  $\&$  are interpreted literally).

Lars Schmidt-Thieme, Information Systems and Machine Learning Lab (ISMLL), Institute BW/WI & Institute for Computer Science, University of Hildesheim Course on Information Systems 2, summer term 2010 15[/65](#page-74-0)

Character data and CDATA sections

```
12 <?xml version="1.1"?>
```
<sup>2</sup><abstract>

- $\alpha$  x^2 = y has no real solution for y &#3c; 0.
- But there are solutions for  $y = 0$  for y &#3e; 0.

 $\le$ /abstract>

Figure 11: Using numeric character references.

```
12 <?xml version="1.1"?>
```
- <sup>2</sup><abstract><![CDATA[
- $\alpha$  x<sup>^</sup>2 = y has no real solution for y < 0.
- But there are solutions for  $y = 0$  & for  $y > 0$ . <sup>5</sup> ]]></abstract>

Figure 12: Using a CDATA-section.

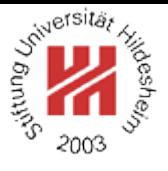

Lars Schmidt-Thieme, Information Systems and Machine Learning Lab (ISMLL), Institute BW/WI & Institute for Computer Science, University of Hildesheim Course on Information Systems 2, summer term 2010 16[/65](#page-74-0)

Comments & Processing Instructions

 $\langle Comment \rangle := \langle !-- \langle Char \rangle^* -- \rangle$ 

 $\langle PI \rangle := \langle ? \langle Name \rangle$  (  $\langle S \rangle$   $\langle Char \rangle^*$  )? ?>

Comments are not allowed to contain the character sequence  $--$ .

Processing instructions (PIs) allow documents to contain instructions for applications.

- $1$  <?xml version="1.1"?
- $\alpha$   $\leq$  !-- list is not complete yet ! -->
- $\cdot$  chooks>
- $\sim$  <!-- yet to be ordered -->
- $5$   $3000k>$
- <sup>6</sup> <author><fn>Rainer</fn><sn>Eckstein</sn></author>
- <author><fn>Silke</fn><sn>Eckstein</sn></author>
- <title>XML und Datenmodellierung</title>
- <sup>9</sup> <year><!-- look up year of publication --></year>
- $10 \times}$
- $11$  </books>

12

Figure 13: Comments in the prolog and in the contents of elements.

Lars Schmidt-Thieme, Information Systems and Machine Learning Lab (ISMLL), Institute BW/WI & Institute for Computer Science, University of Hildesheim Course on Information Systems 2, summer term 2010 17[/65](#page-74-0)

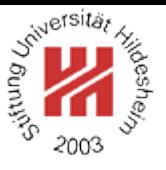

### XML Namespaces

For "mixing vocabularies" XML Namespaces have been designed. They provide mechanisms for

- marking elements and attributes with namespaces and
- validating documents with elements and attributes from different namespaces (mostly in conjunction with XML Schema)

version: Namespaces in XML 1.1 (W3C Recommendation, 2004/02/04)

A namespace is identified by an (absolute) IRI reference.

**Expanded name**: pair of

– namespace IRI (**namespace name**) and

– **local name**.

Lars Schmidt-Thieme, Information Systems and Machine Learning Lab (ISMLL), Institute BW/WI & Institute for Computer Science, University of Hildesheim Course on Information Systems 2, summer term 2010 18[/65](#page-74-0)

XML Namespaces / Declaration of Namespace Prefixes

Namespace attribute to declare namespace prefixes:

```
\langle NamespaceAtt\rangle := ( xmlns | xmlns : \langle NCMame \rangle ) = " \langle IRI \rangle "
```

```
\langle NCName \rangle = non-colonized name (i.e., without ":"s).
```
Scope: element it is attribute of.

Without prefix defines **default namespace**.

Implicitly declared prefixes:

- xml: http://www.w3.org/XML/1998/namespace
- xmlns: http://www.w3.org/2000/xmlns/

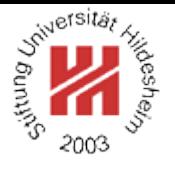

Lars Schmidt-Thieme, Information Systems and Machine Learning Lab (ISMLL), Institute BW/WI & Institute for Computer Science, University of Hildesheim Course on Information Systems 2, summer term 2010 19[/65](#page-74-0)

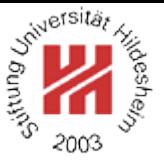

XML Namespaces / Namespace Usage

**Qualified name** ( $\langle QName \rangle$ ): name subject to namespace interpretation (maybe prefixed, maybe unprefixed).

```
\langle QName \rangle := NCName \mid (\langle NamespacePrefix \rangle : \langle NCName \rangle )
```
A prefix associates the name of an element or attribute with a namespace.

Default namespace applies

- to the element it is attribute of (if it is unprefixed) and
- to all nested elements (unless they are prefixed or the default namespace is overwritten).
- but not to unprefixed attributes.

Lars Schmidt-Thieme, Information Systems and Machine Learning Lab (ISMLL), Institute BW/WI & Institute for Computer Science, University of Hildesheim Course on Information Systems 2, summer term 2010 20[/65](#page-74-0)

### XML Namespaces / Example

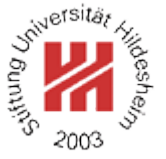

- $1.5$   $\leq$  2xml version="1.1"?
- <sup>2</sup><article xmlns="http://www.cgnm.de/xml/article.dtd"
	- <sup>3</sup> xmlns:bk="http://www.cgnm.de/xml/books.dtd">
- $\sim$  <title>What others say</title>
- 5 A short overview of basic and most important XML technologies
- $\epsilon$  is given in
- $,$  <bk:book>
- <sup>8</sup> <bk:author><bk:fn>Erik T.</bk:fn><bk:sn>Ray</bk:sn></bk:author>
- <sup>9</sup> <bk:title>Learning XML</bk:title>
- <sup>10</sup> <bk:year edition="2">2003</bk:year>
- $11 <$ /bk:book>
- <sup>12</sup> Also useful is ...
- <sup>13</sup></article>
- Figure 14: Namespaces are used to differentiate elements from different DTDs (default namespace and prefix).

Lars Schmidt-Thieme, Information Systems and Machine Learning Lab (ISMLL), Institute BW/WI & Institute for Computer Science, University of Hildesheim Course on Information Systems 2, summer term 2010 21[/65](#page-74-0)

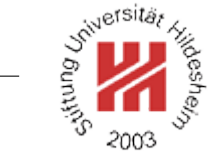

<span id="page-24-0"></span>**[1. XML Syntax](#page-5-0)**

**[2. XML Schema](#page-24-0)**

**[3. XPath](#page-50-0)**

**[4. XQuery](#page-66-0)**

Lars Schmidt-Thieme, Information Systems and Machine Learning Lab (ISMLL), Institute BW/WI & Institute for Computer Science, University of Hildesheim Course on Information Systems 2, summer term 2010 22[/65](#page-74-0)

# XML Schema

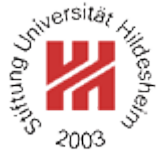

There are several standards to define schemata for XML documents:

- **Document Type Definitions** (**DTD**s):
	- **–** old standard, usable for general SGML
	- **–** very modest expressivity
	- **–** specific grammar
- **XML Schema**:
	- **–** standard specific for XML
	- **–** rich expressivity
	- **–** XML grammar
- **RelaxNG** and other alternative standards: more or less XML Schema compatible.

Lars Schmidt-Thieme, Information Systems and Machine Learning Lab (ISMLL), Institute BW/WI & Institute for Computer Science, University of Hildesheim Course on Information Systems 2, summer term 2010 22[/65](#page-74-0)

### XML Schema

The XML Schema recommendation consists of 3 parts:

- 0. Primer (non-normative)
- 1. Structures: XML Schema definition language (schema components & their XML representation)
- 2. Datatypes: datatype language.

version:

- Version 1.0, 2nd edition, W3C Recommendation of 2004/10/28.
- Work on XML Schema 1.1 is under way.
- XML Schema 1.0 is a XML 1.0 application.
- Namespace is http://www.w3.org/2001/XMLSchema.

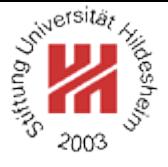

Lars Schmidt-Thieme, Information Systems and Machine Learning Lab (ISMLL), Institute BW/WI & Institute for Computer Science, University of Hildesheim Course on Information Systems 2, summer term 2010 23[/65](#page-74-0)

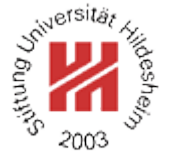

### Schema Element

```
<schema
  version = \langletoken\rangletargetNamespace = \langleanyURI)
  >
  Content: ( \langleinclude\rangle | \langleimport\rangle | \langleredefine\rangle | \langleannotation\rangle )*
           ( helementi | hattributei
             | \langle simpleType\rangle | \langle complexType\rangle| \langle group \rangle | \langle attributeGroup \rangle)
             | \langlenotation\rangle | \langleannotation\rangle )*
```
</schema>

To identify the elements in a document as elements of a schema, the schema namespace has to be used:

```
15 <?xml version="1.0"?
```

```
2<xs:schema version="1.0" xmlns:xs="http://www.w3.org/2001/XMLSchema">
3</xs:schema>
```
Figure 15: Empty schema document.

Lars Schmidt-Thieme, Information Systems and Machine Learning Lab (ISMLL), Institute BW/WI & Institute for Computer Science, University of Hildesheim Course on Information Systems 2, summer term 2010 24[/65](#page-74-0)

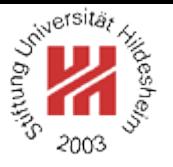

Linking Schemas to Documents (no namespaces)

To link a schema to a document (that does not use namespaces) the attribute

### **noNamespaceSchemaLocation**

from the schema instance namespace

```
http://www.w3.org/2001/XMLSchema-instance
```
is used.

Its value is an URI to a resource containing the schema.

 $15$   $<$ ?xml version="1.1"?

<sup>2</sup><persons xmlns:xsi="http://www.w3.org/2001/XMLSchema-instance"

- <sup>3</sup> xsi:noNamespaceSchemaLocation="empty.xsd">
- <sup>4</sup> <person><sn>Doe</sn><fn>John</fn></person>
- s <person><fn>Alice</fn><sn>Meier</sn></person>
- s <person><fn>Bob</fn><sn>Miller</sn></person> <sup>7</sup></persons>
- Figure 16: Linking a schema to a document.
- To validate a document w.r.t. a schema, call xerces as:

xerces -v -s persons-empty.xml

Lars Schmidt-Thieme, Information Systems and Machine Learning Lab (ISMLL), Institute BW/WI & Institute for Computer Science, University of Hildesheim Course on Information Systems 2, summer term 2010 25[/65](#page-74-0)

# Top-level of type hierarchy

Basically, a XML Schema associates

- each element with a simple or complex type and
- each attribute of every element with a simple type.

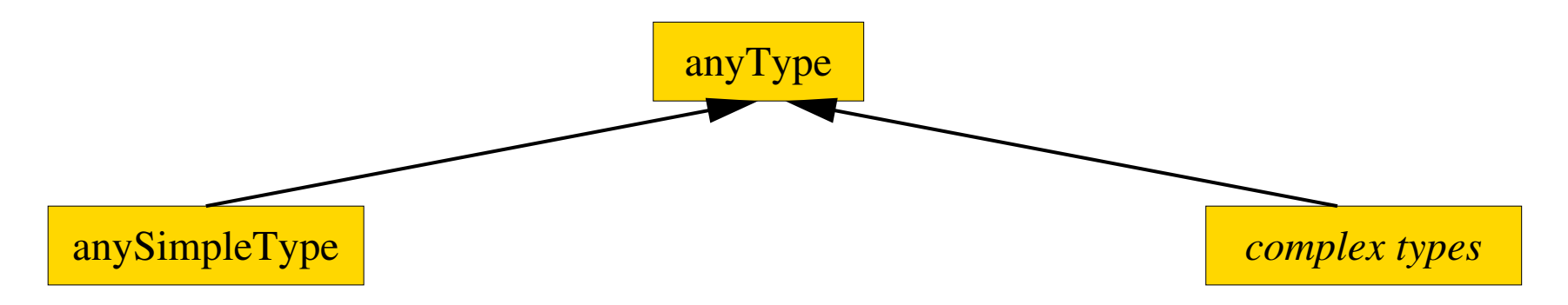

Figure 17: XML Schema Type hierarchy (top-level).

Simple types:

• strings, numeric, dates, or

Complex types: rich description of

- attributes and
- flat list of those (i.e., no nested lists).
- element contents.

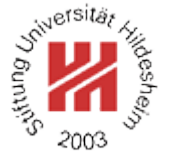

Lars Schmidt-Thieme, Information Systems and Machine Learning Lab (ISMLL), Institute BW/WI & Institute for Computer Science, University of Hildesheim Course on Information Systems 2, summer term 2010 26[/65](#page-74-0)

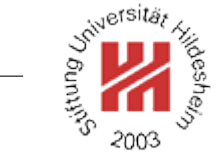

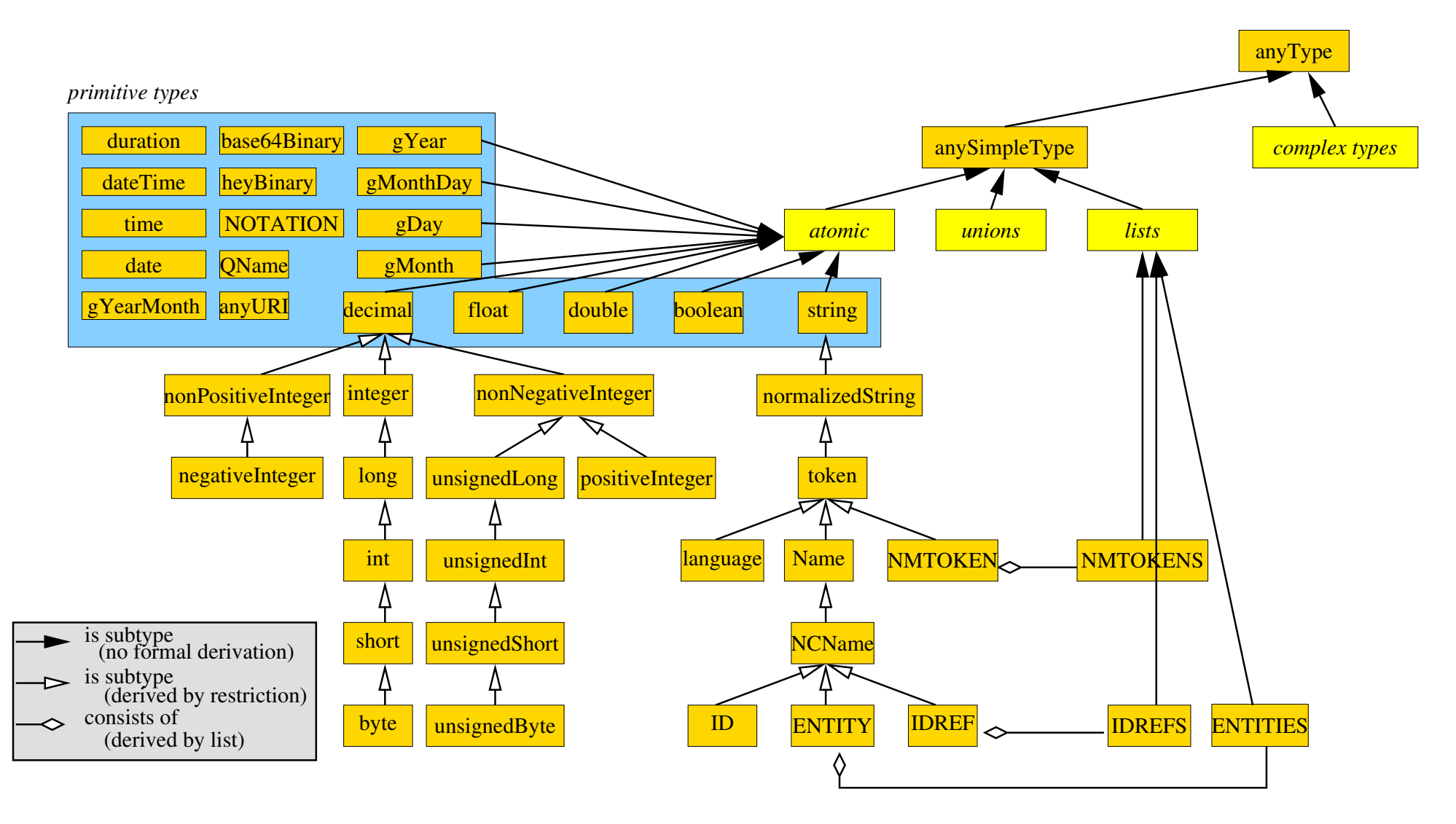

Figure 18: XML Schema built-in datatypes.

Lars Schmidt-Thieme, Information Systems and Machine Learning Lab (ISMLL), Institute BW/WI & Institute for Computer Science, University of Hildesheim Course on Information Systems 2, summer term 2010 27[/65](#page-74-0)

# Global Element Declaration

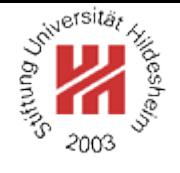

```
<element
```

```
name = \langle NCName \rangletype = \langle QName \rangledefault = \langlestring\ranglefixed = \langle string\rangle
```

```
>
```
Content: (  $\langle$  *SimpleType*  $\rangle$  |  $\langle$  *complexType* $\rangle$  )? (  $\langle$  *unique* $\rangle$  |  $\langle$  *keyref* $\rangle$  )\* </element>

```
\langle NCName \rangle = non-colonized name (i.e., without ":"s);
\langle QName \rangle = qualified name (i.e., maybe with namespace).
```
The contents type of the element can be specified

- either by the type attribute (named type)
- or by declarations in the content of the element.

The default and fixed attribute allow the specification of a default / fixed value (if the empty literal is a valid literal of the content type).

Lars Schmidt-Thieme, Information Systems and Machine Learning Lab (ISMLL), Institute BW/WI & Institute for Computer Science, University of Hildesheim Course on Information Systems 2, summer term 2010 28[/65](#page-74-0)

### Minimal Schema

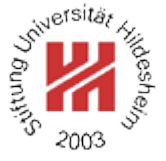

- $1$  <?xml version="1.1"?
- <sup>2</sup><persons xmlns:xsi="http://www.w3.org/2001/XMLSchema-instance"
	- <sup>3</sup> xsi:noNamespaceSchemaLocation="persons-minimal.xsd">
- <sup>4</sup> <person><sn>Doe</sn><fn>John</fn></person>
- s <person><fn>Alice</fn><sn>Meier</sn></person>
- s <person><fn>Bob</fn><sn>Miller</sn></person>
- <sup>7</sup></persons>

Figure 19: Example document.

- $15$   $\leq$  2xml version="1.0"?
- <sup>2</sup><xs:schema version="1.0" xmlns:xs="http://www.w3.org/2001/XMLSchema">
- <sup>3</sup> <xs:element name="persons"/>
- <sup>4</sup></xs:schema>

Figure 20: Minimal schema persons-minimal.xsd s.t. the example document is valid w.r.t. that schema.

Lars Schmidt-Thieme, Information Systems and Machine Learning Lab (ISMLL), Institute BW/WI & Institute for Computer Science, University of Hildesheim Course on Information Systems 2, summer term 2010 29[/65](#page-74-0)

### Complex Type Definition

```
<complexType
 name = \langle NCName \ranglemixed = \langle boolean \rangle: false
 >
 Content: hsimpleContenti | hcomplexContenti
     | ( ( halli | hchoicei | hsequencei | hgroupi )?
        ( \langle attribute<sup>}</sup> | \langle attributeGroup<sup>}</sup> )<sup>*</sup> \langle anyAttribute<sup>{</sup>? )
</complexType>
```
complexType can be used either

- anonymously, nested inside another element (e.g., the element element; name attribute must not be given), or
- named as top-level element
	- (i.e., directly in the schema element; name attribute must be given).

# Setting the mixed attribute to true allows mixed content

### (i.e., arbitrary character data between the elements specified in the element content).

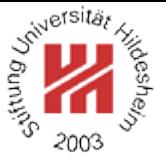

Lars Schmidt-Thieme, Information Systems and Machine Learning Lab (ISMLL), Institute BW/WI & Institute for Computer Science, University of Hildesheim Course on Information Systems 2, summer term 2010 30[/65](#page-74-0)

# Complex Type Definition / Example

```
15 <?xml version="1.1"?
```
- <sup>2</sup><persons xmlns:xsi="http://www.w3.org/2001/XMLSchema-instance"
	- <sup>3</sup> xsi:noNamespaceSchemaLocation="persons-mixed.xsd">
- <sup>4</sup> Doe, John
- <sup>5</sup> Alice Meier
- <sup>6</sup> Bob Miller
- <sup>7</sup></persons>

Figure 21: Example document (valid).

```
15 <?xml version="1.0"?
2<xs:schema version="1.0"
。 xmlns:xs="http://www.w3.org/2001/XMLSαhelma:xs="http://www.w3.org/2001/XML
4 <xs:element name="persons">
   5 <xs:complexType mixed="true"/>
s \timesxs:element>
7</xs:schema>
Figure 22: Schema with nested type.
                                       1.2?xml version="1.0"?>
                                       2<xs:schema version="1.0"
                                       4 <xs:element name="persons"
                                                type="personsType"/>
                                        6
                                         7 <xs:complexType name="personsType"
                                                   mixed='true''/\le\timesxs:schema>
```
Eigure 23: Schema with referenced named type.<br>Lars Schmidt-Thieme, Information Systems and Machine Learning Lab (ISMLL), Institute BW/WI & Institute for Computer Science, University of Hildesheim Course on Information Systems 2, summer term 2010 31[/65](#page-74-0) Model Groups / Sequences

```
<sequence
 maxOccurs = (\langle nonNegativeInteger \rangle | unbounded) : 1
 minOccurs = \langle nonNegativeInteger \rangle : 1\geqContent: ( \langle element \rangle | \langle choice \rangle | \langle sequence \rangle | \langle any \rangle | \langle group \rangle )*
</sequence>
```
Every member model group must occur (as often as specified for the member) and in that order.

The model group as a whole must occur as often as specified in the sequence element.

Lars Schmidt-Thieme, Information Systems and Machine Learning Lab (ISMLL), Institute BW/WI & Institute for Computer Science, University of Hildesheim Course on Information Systems 2, summer term 2010 32[/65](#page-74-0)
Information Systems 2 / [2. XML Schema](#page-24-0)

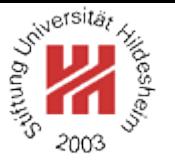

Model Groups / Local Element Declaration and Element References

Nested local element declaration:

```
<element
```

```
name = \langle NCName \rangletype = \langle \textit{QName} \rangledefault = \langlestring\ranglefixed = \langle string\ranglemaxOccurs = (\langle nonNegativeInteger \rangle | unbounded) : 1
minOccurs = \langle nonNegativeInteger \rangle : 1
```
#### >

Content: (  $\langle$  *simpleType*  $\rangle$  |  $\langle$  *complexType* $\rangle$  )? (  $\langle$  *unique* $\rangle$  |  $\langle$  *keyref* $\rangle$  )\* </element>

Element reference (to globally declared element):

```
<element
 ref = \langle QName\ranglemaxOccurs = (\langle nonNegativeInteger \rangle | unbounded) : 1
 minOccurs = \langle nonNegativeInteger \rangle : 1/>
```
#### minOccurs and maxOccurs allow the specification of cardinality constraints.

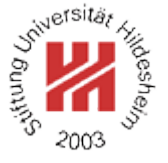

- $15$   $<$ ?xml version="1.1"?
- <sup>2</sup><test xmlns:xsi="http://www.w3.org/2001/XMLSchema-instance"
	- <sup>3</sup> xsi:noNamespaceSchemaLocation="occur.xsd">
- $\langle \langle \langle \langle \langle \rangle \rangle \langle \langle \rangle \rangle \langle \langle \rangle \langle \rangle \langle \rangle \rangle$
- $s \le a \ge a \ge a \ge a \ge b$
- $<$ /test $>$

Figure 24: Sample Document.

- $1$   $<$ ?xml version="1.0"?
- <sup>2</sup><xs:schema version="1.0"
- <sup>3</sup> xmlns:xs="http://www.w3.org/2001/XMLSchema">
- <sup>4</sup> <xs:element name="test">
- <sup>5</sup> <xs:complexType>
- <sup>6</sup> <xs:sequence minOccurs="2" maxOccurs="2">
	- <sup>7</sup> <xs:element name="a" minOccurs="2" maxOccurs="3"/>
	- <sup>8</sup> <xs:element name="b" minOccurs="0" maxOccurs="1"/>
- </xs:sequence>
- </xs:complexType>
- $\sim$  </xs:element>
- <sup>12</sup></xs:schema>

#### Figure 25: Schema with sequence model group.

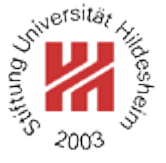

- $15$   $<$ ?xml version="1.1"?
- <sup>2</sup><test xmlns:xsi="http://www.w3.org/2001/XMLSchema-instance"
	- <sup>3</sup> xsi:noNamespaceSchemaLocation="occur.xsd">
- $\langle$  <a $\langle$  ><a $\langle$  ><a $\langle$  ><a $\langle$  >
- $s \le a \ge a \ge a \ge a \ge b \ge$
- $<$ /test $>$

Figure 26: Another Sample Document.

- $1$   $<$ ?xml version="1.0"?
- <sup>2</sup><xs:schema version="1.0"
- <sup>3</sup> xmlns:xs="http://www.w3.org/2001/XMLSchema">
- <sup>4</sup> <xs:element name="test">
- <sup>5</sup> <xs:complexType>
- <sup>6</sup> <xs:sequence minOccurs="2" maxOccurs="2">
	- <sup>7</sup> <xs:element name="a" minOccurs="2" maxOccurs="3"/>
	- <sup>8</sup> <xs:element name="b" minOccurs="0" maxOccurs="1"/>
- </xs:sequence>
- </xs:complexType>
- $\sim$  </xs:element>
- <sup>12</sup></xs:schema>

#### Figure 27: Schema with sequence model group.

Model Groups / Choices

```
<choice
  maxOccurs = (\langle nonNegativeInteger \rangle | unbounded) : 1
  minOccurs = \langle nonNegativeInteger \rangle : 1\geqContent: ( \langle element \rangle | \langle choice \rangle | \langle sequence \rangle | \langle any \rangle | \langle group \rangle )*
</choice>
```
- Exactly one of the member model groups must occur (as often as specified for the member).
- The model group as a whole must occur as often as specified in the choice element.
- In effect: there must occur minOccurs to maxOccurs member model groups (in any order).

Lars Schmidt-Thieme, Information Systems and Machine Learning Lab (ISMLL), Institute BW/WI & Institute for Computer Science, University of Hildesheim Course on Information Systems 2, summer term 2010 36[/65](#page-74-0)

# Model Groups / Choices / Example

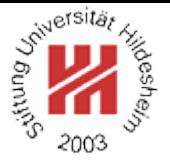

# $12$  <?xml version="1.1"?>

- <sup>2</sup><article xmlns:xsi="http://www.w3.org/2001/XMLSchema-instance"
	- <sup>3</sup> xsi:noNamespaceSchemaLocation="article.xsd">
- 4 <title>What <em>others</em> say</title>
- 5 A <strong>short overview</strong> of basic and
- of most important XML technologies is given in ...
- . <em>Also</em> useful is ...
- <sup>9</sup></article>

7

Figure 28: Sample Document.

Lars Schmidt-Thieme, Information Systems and Machine Learning Lab (ISMLL), Institute BW/WI & Institute for Computer Science, University of Hildesheim Course on Information Systems 2, summer term 2010 37[/65](#page-74-0)

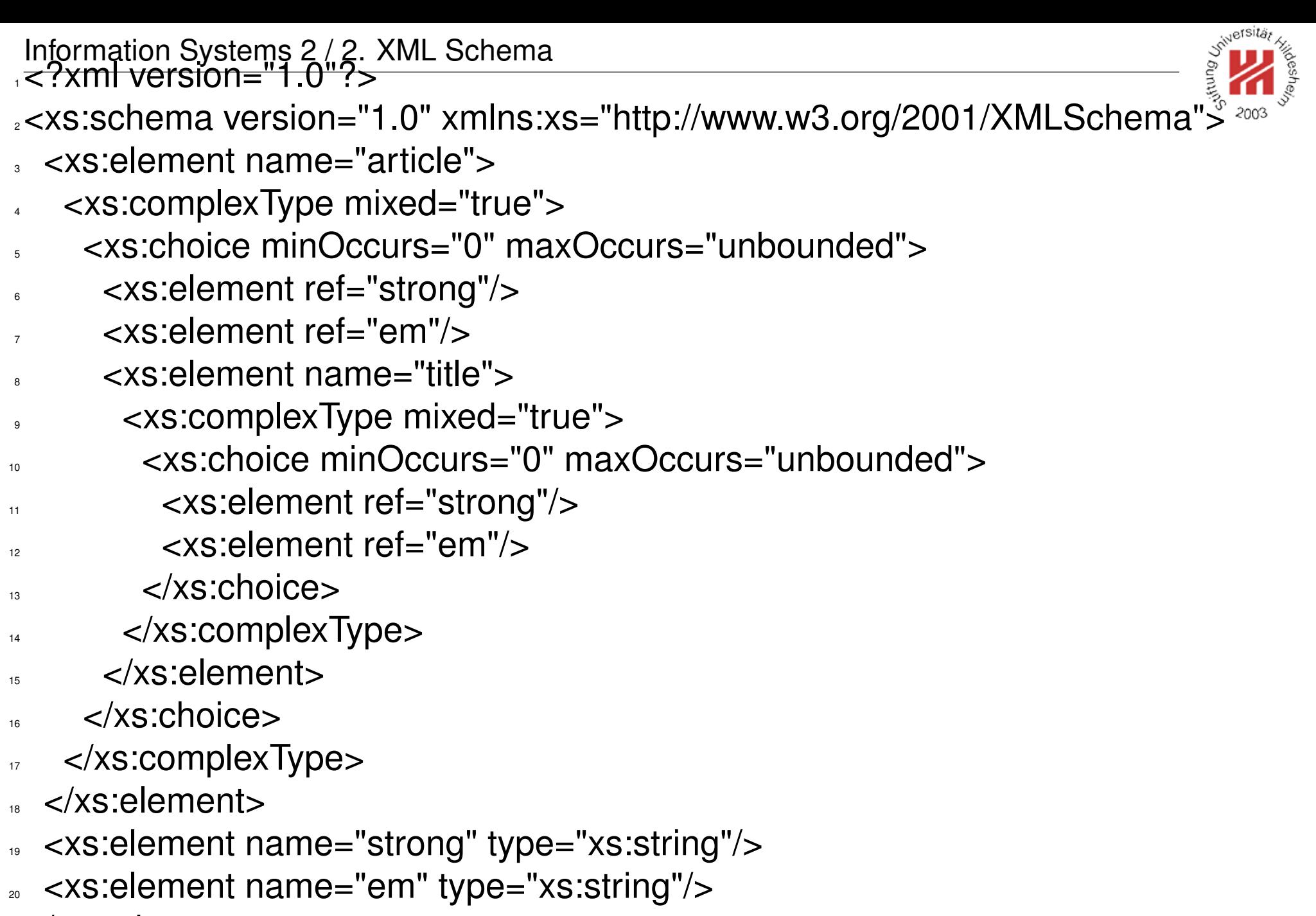

21 </xs:schema>

#### Figure 29: Schema with choice model group.

## Model Groups / Other

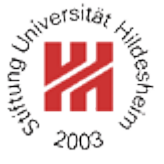

Beneath **sequence** and **choice**, there are some further model groups:

- **Collections** (all):
	- each member must occur in arbitrary order
- **Element wildcards** (any):
	- any element from a specified schema may occur

Lars Schmidt-Thieme, Information Systems and Machine Learning Lab (ISMLL), Institute BW/WI & Institute for Computer Science, University of Hildesheim Course on Information Systems 2, summer term 2010 39[/65](#page-74-0)

## Attribute Declaration

a) Global or local attribute declaration:

```
<attribute
 name = \langle NCName \rangletype = \langle \textit{QName} \rangledefault = \langle string\ranglefixed = \langle string\rangleuse = (optional | prohibited | required) : optional
 \geqContent: \langlesimpleType\rangle?
</attribute>
```
b) Attribute reference (to gloablly declared attribute):

```
<attribute
 ref = \langle QName\rangledefault = \langlestring\ranglefixed = \langle string\rangleuse = (optional | prohibited | required) : optional
 />
```
Lars Schmidt-Thieme, Information Systems and Machine Learning Lab (ISMLL), Institute BW/WI & Institute for Computer Science, University of Hildesheim Course on Information Systems 2, summer term 2010 40[/65](#page-74-0)

Information Systems 2 / [2. XML Schema](#page-24-0)

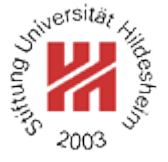

- $15$   $<$ ?xml version="1.1"?
- <sup>2</sup><books xmlns:xsi="http://www.w3.org/2001/XMLSchema-instance"
	- <sup>3</sup> xsi:noNamespaceSchemaLocation="books-att.xsd">
- $\frac{1}{4}$  <book isbn="isbn-0-596-00420-6" year="2003">
- <sup>5</sup> <author>Erik T. Ray</author><title>Learning XML</title></book>
- $\epsilon$  <book isbn="isbn-1-565-92580-7" year="1999">
- <author>Norman Walsh and Leonard Muellner</author>
- <title>DocBook: The Definitive Guide</title></book>

 $s$ 

Figure 30: A Sample Document.

- <sup>6</sup> <xs:element name="book">
- <sup>7</sup> <xs:complexType>
- 8 <xs:sequence>
- <xs:element name="author" minOccurs="1" maxOccurs="unbounded" type
- <sup>10</sup> <xs:element name="title" type="xs:string"/>
- $11$   $2/xs:$ sequence $>$
- <sup>12</sup> <xs:attribute name="year" type="xs:gYear"/>
- <sup>13</sup> <xs:attribute name="isbn" type="xs:string"/>
- $14$   $\leq$ /xs:complexType>
- $<$ /xs:element>

Figure 31: Schema with attributes (excerpt).

Information Systems 2 / [2. XML Schema](#page-24-0)

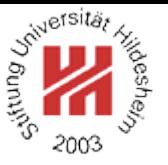

Integrity Constraints / Defining Keys (1/3)

<unique name = h*NCName*i> Content:  $\langle selector \rangle \langle field \rangle +$ </unique>

**unique** requires the values of a key to be unique.

 $\langle$ key name =  $\langle NCName \rangle$ > Content:  $\langle selector \rangle \langle field \rangle +$  $<$ /key $>$ 

**key** furthermore requires each selected element to have a key.

 $\leq$  selector xpath =  $\langle$  *SimpleXPath* $\rangle$ /> **selector** specifies a set of elements (relative to the element it is defined in) for which a key is defined.

<field xpath = h*SimpleXPath*i/> **field** specifies a set of elements or attributes (relative to a selected element) which's values make the key.

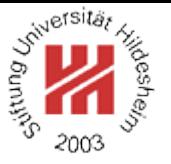

```
Integrity Constraints / Defining Keys (2/3)
```
Simple XPath expressions for **xpath** attribute of elements **selector** and **field**, respectively:

 $\langle$ SimpleXPath $\rangle := \langle Path \rangle$  (  $| \langle Path \rangle$  )<sup>\*</sup>  $\langle Path.\n selector \rangle := ( .// )$ ? ( $\langle Step \rangle /$ )\*  $\langle Step \rangle$ 

 $\langle Path.field \rangle := ( .// )$ ? ( $\langle Step \rangle /$ )<sup>\*</sup> ( $\langle Step \rangle$  | @  $\langle NameTest \rangle$  )

 $\langle$ Step $\rangle$  := .  $|\langle$  *NameTest* $\rangle$ 

h*NameTest*i := h*QName*i | \* | h*NCName*i : \*

Lars Schmidt-Thieme, Information Systems and Machine Learning Lab (ISMLL), Institute BW/WI & Institute for Computer Science, University of Hildesheim Course on Information Systems 2, summer term 2010 43[/65](#page-74-0)

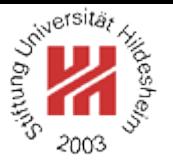

Integrity Constraints / Defining Keys (3/3)

 $\langle$  *SimpleXPath* $\rangle$  selects a set of elements or attributes relative to the context element:

- **".":** the context element, i.e.,
	- for **selector** the parent element of the **key**, **unique**, or **keyref** element,
	- for **field** the selected element (i.e., the elements in the **selector** node set),
- **"/elem":** all **children elements** with name "elem" of the elements of the previous step,
- **"/\*":** all children elements of the elements of the previous step,
- **"/ns:\*":** all children elements with namespace "ns" of the elements of the previous step,
- **"/@att":** all attributes with name "att" of the elements of the previous step,
- **".//elem", ".//\*", ".//ns:\*", ".//@att":** all **descendent elements** with name "elem" of the context element, . . . , all attributes with name "att" of descendant elements of the context element.
- "|" takes unions of its operand node sets.

Lars Schmidt-Thieme, Information Systems and Machine Learning Lab (ISMLL), Institute BW/WI & Institute for Computer Science, University of Hildesheim Course on Information Systems 2, summer term 2010 44[/65](#page-74-0)

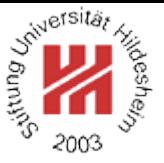

Integrity Constraints / Referencing Keys

```
<keyref
  name = \langle NCName \ranglerefer = \langle QName\rangle\geqContent: \langle selector \rangle \langle field \rangle +</keyref>
```
**keyref** references a key.

The name of the key referenced is given with **refer**.

**selector** defines the elements that contain the key reference.

**field** defines the elements or attributes which's values make the key reference.

<sup>1</sup><?xml version="1.1" encoding="UTF-8" ?>

<sup>2</sup><books xmlns:xsi="http://www.w3.org/2001/XMLSchema-instance"

- <sup>3</sup> xsi:noNamespaceSchemaLocation="books-isbn.xsd">
- <sup>4</sup> <book isbn="3-89864-222-4" cites="0-596-00420-6">
- <sup>5</sup> <author>Rainer Eckstein</author><author>Silke Eckstein</author>
- <sup>6</sup> <title>XML und Datenmodellierung</title><year>2004</year></book>
- $\frac{1}{2}$  <br />book isbn="0-596-00420-6">
- <sup>8</sup> <author>Erik T. Ray</author><title>Learning XML</title><year>2003</year></book> <sup>9</sup></books>

Figure 32: A document containing keys and key references.

Lars Schmidt-Thieme, Information Systems and Machine Learning Lab (ISMLL), Institute BW/WI & Institute for Computer Science, University of Hildesheim Course on Information Systems 2, summer term 2010 45[/65](#page-74-0)

- $1$   $\leq$ ?xml version="1.0"?
- <sup>2</sup><xs:schema version="1.0" xmlns:xs="http://www.w3.org/2001/XMLSchema">
- <sup>3</sup> <xs:element name="books">
- <sup>4</sup> <xs:complexType>
- <sup>5</sup> <xs:sequence maxOccurs="unbounded">
	- <sup>6</sup> <xs:element ref="book"/>
- </xs:sequence>
- <sup>8</sup> </xs:complexType>
- <sup>9</sup> <xs:key name="isbnkey">
- <sup>10</sup> <xs:selector xpath="book"/>
- $11$   $\leq$ xs:field xpath="@isbn"/ $>$
- $12 \times$   $X$ s:key>
- <sup>18</sup> <xs:element name="book">
- <sup>19</sup> <xs:complexType>
- 20 <xs:sequence>
	- $\prec$ xs:element name="author" minOccu
		- <xs:element name="title" type="xs:st
- <sup>13</sup> <xs:keyref name="citesref" refer="isbnkey"><xs:element name="year" type="xs:g
- <sup>14</sup> <xs:selector xpath="book"/>
- $15$   $\leq$   $\times$ s:field  $\times$   $path="@cites"$   $\geq$
- </xs:keyref>
- $\sim$  </xs:element>
- Figure 33: XML schema defining identity constraints.
- <sup>24</sup> </xs:sequence>
- **EXECUTE:**  $\alpha$  <xs:attribute name="isbn" type="xs:stri
- **EXECUTE:**  $\alpha$  <xs:attribute name="cites" type="xs:string"
- <sup>27</sup> </xs:complexType>
- 28 </xs:element>

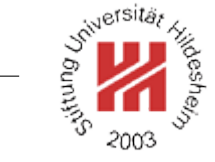

<span id="page-50-0"></span>**[1. XML Syntax](#page-5-0)**

**[2. XML Schema](#page-24-0)**

**[3. XPath](#page-50-0)**

**[4. XQuery](#page-66-0)**

## XPath Specification

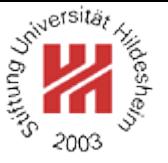

XML Path Language is an expression language for XSLT & XQuery consisting of 1. XQuery 1.0 and XPath 2.0 Data Model (Rec-2007/01/23),

- 2. XML Path Language (XPath) 2.0 (Rec-2007/01/23),
- 3. XQuery 1.0 and XPath 2.0 Functions and Operators (Rec-2007/01/23)

as well as further documents (Formal Semantics, Requirements, Use Cases, etc.).

XPath 2.0 is a superset of XPath 1.0 (REC-1999/11/16) that improves by

- using (node) sequences instead of node sets,
- exploiting type information available through XML Schema,
- adding some powerful language constructs (e.g., if- and for-expressions).

XPath 2.0 is implemented, e.g., in Saxon (but not yet in Xalan).

Lars Schmidt-Thieme, Information Systems and Machine Learning Lab (ISMLL), Institute BW/WI & Institute for Computer Science, University of Hildesheim Course on Information Systems 2, summer term 2010 47[/65](#page-74-0)

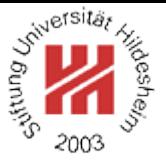

#### Axis Steps / Node Tests

h*PathExpr*i := ( / h*RelativePathExpr*i? ) | h*RelativePathExpr*i

 $\langle RelativePathExpr \rangle := \langle StepExpr \rangle$  ( /  $\langle StepExpr \rangle$  )\*

h*StepExpr*i := h*Axis*i :: h*NodeTest*i h*Predicates*i /\* axis step \*/ | h*PrimaryExpr*i h*Predicates*i /\* filter step \*/

```
\langle A \text{x} \text{i} s \rangle = \text{self}| child | descendant | descendant-or-self
        | following-sibling | following
        | parent | ancestor | ancestor-or-self
        | preceding-sibling | preceding
        | attribute
```
*(NodeTest)* := *{QName}* | \* | ( *{NCName}* : \* ) | ( \* : *{NCName}* ) | h*KindTest*i  $\langle$  *Predicates* $\rangle := ($  [  $\langle Expr \rangle$  ]  $)$ \*

Lars Schmidt-Thieme, Information Systems and Machine Learning Lab (ISMLL), Institute BW/WI & Institute for Computer Science, University of Hildesheim Course on Information Systems 2, summer term 2010 48[/65](#page-74-0)

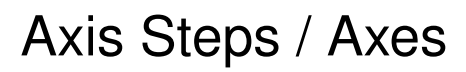

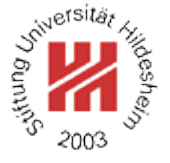

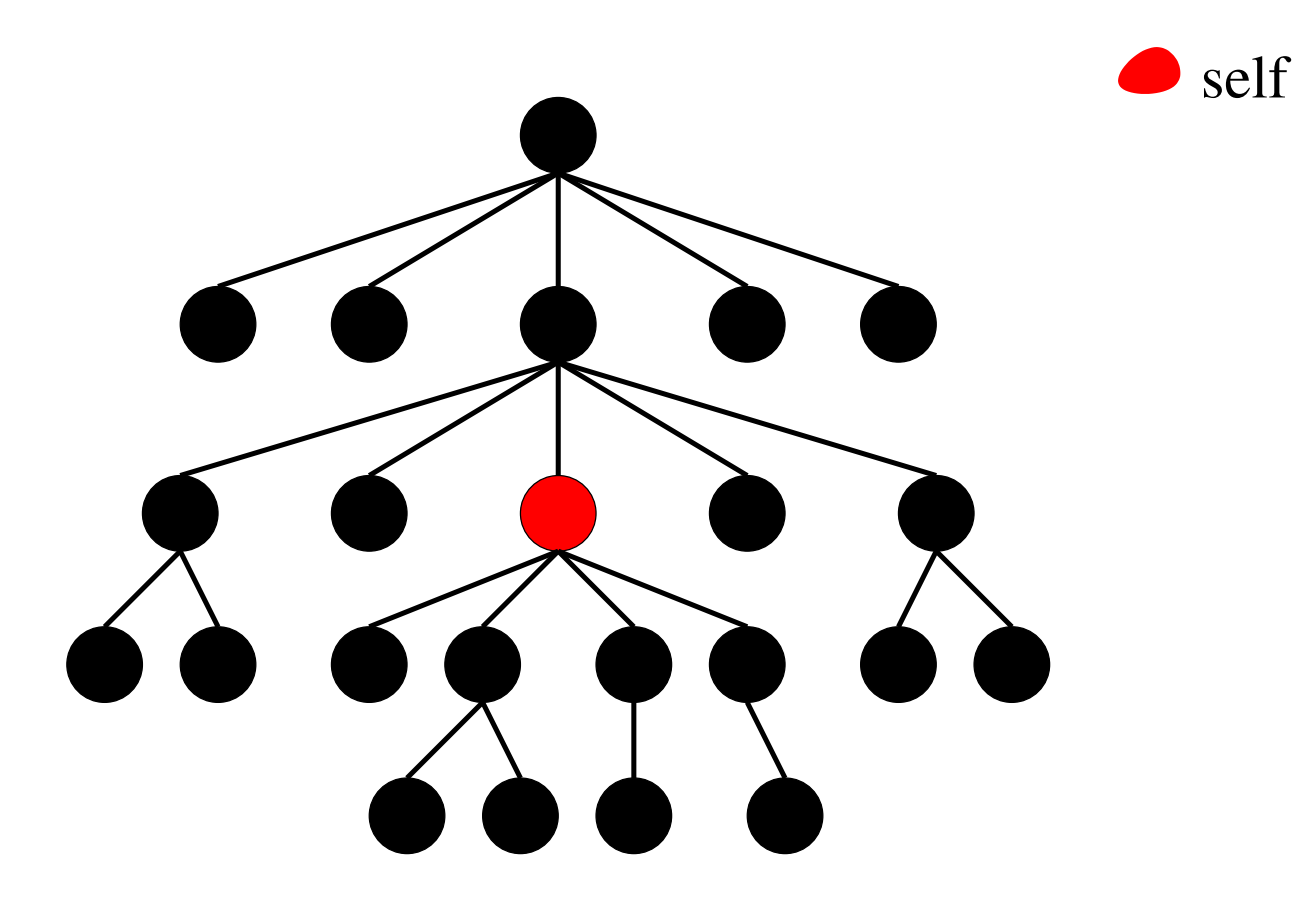

Figure 34: Self axis.

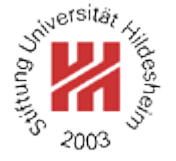

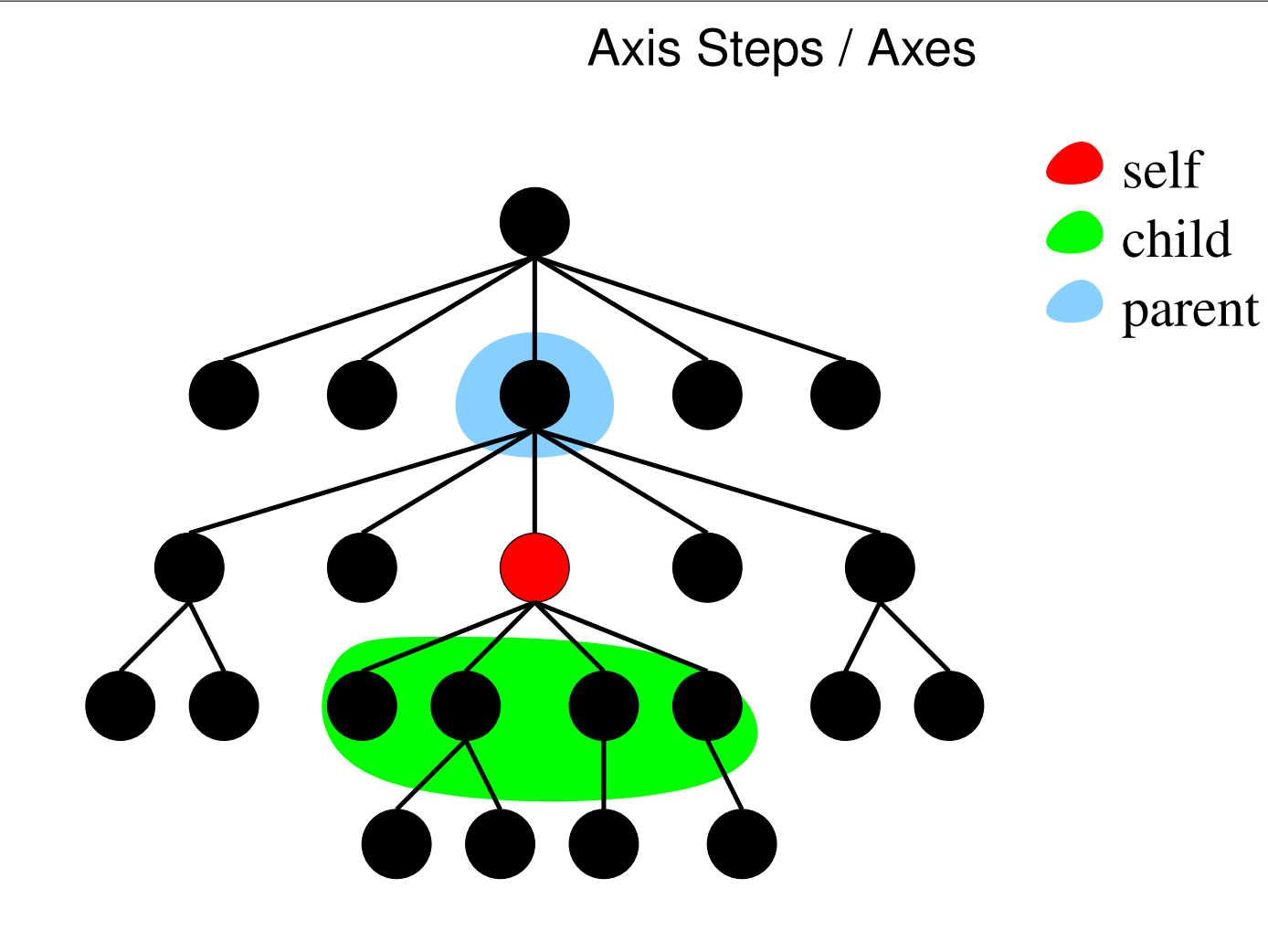

Figure 35: Child and parent axis.

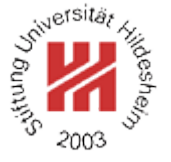

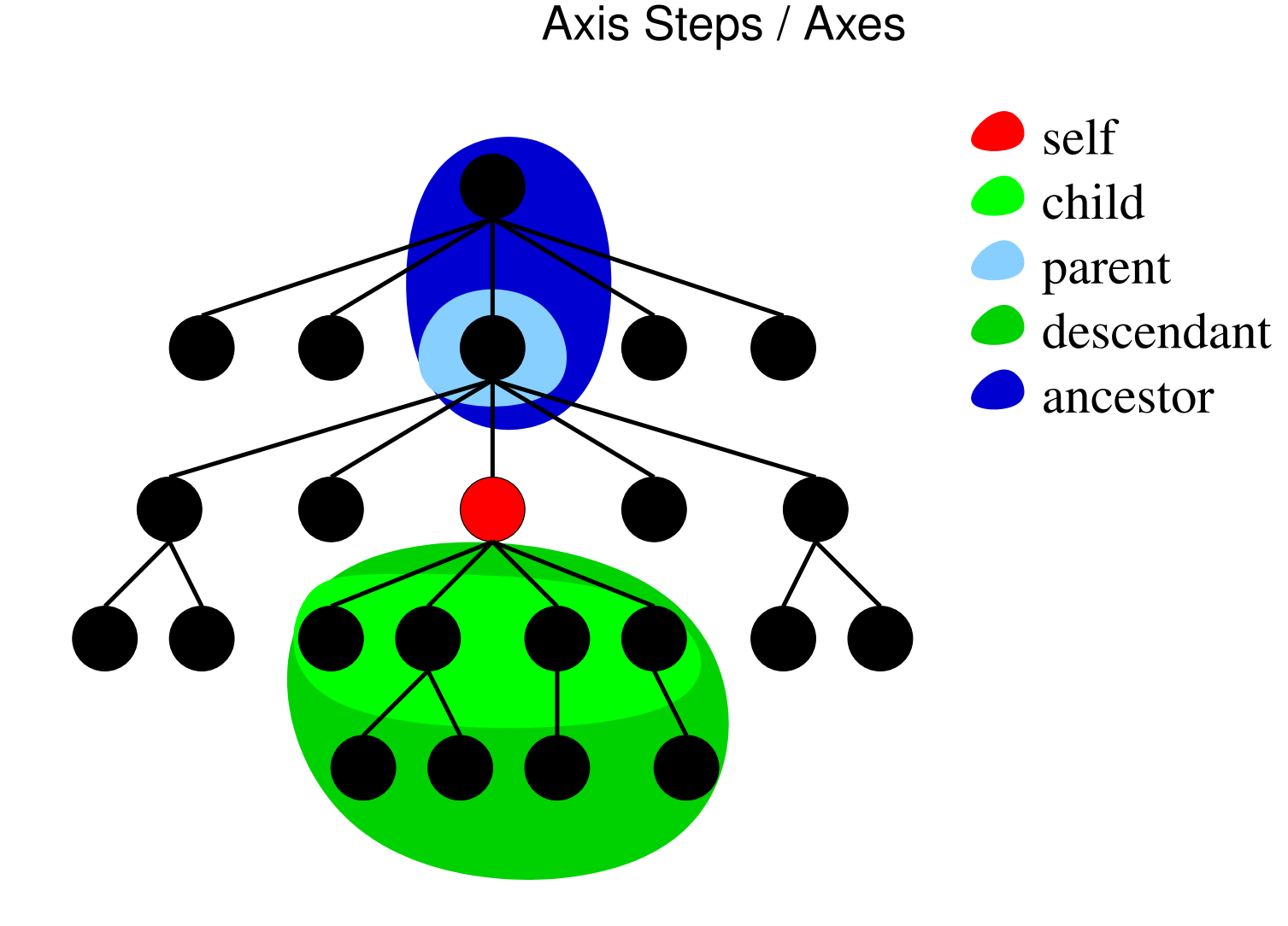

Figure 35: Descendant and ancestor axis.

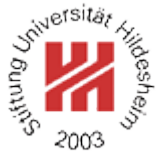

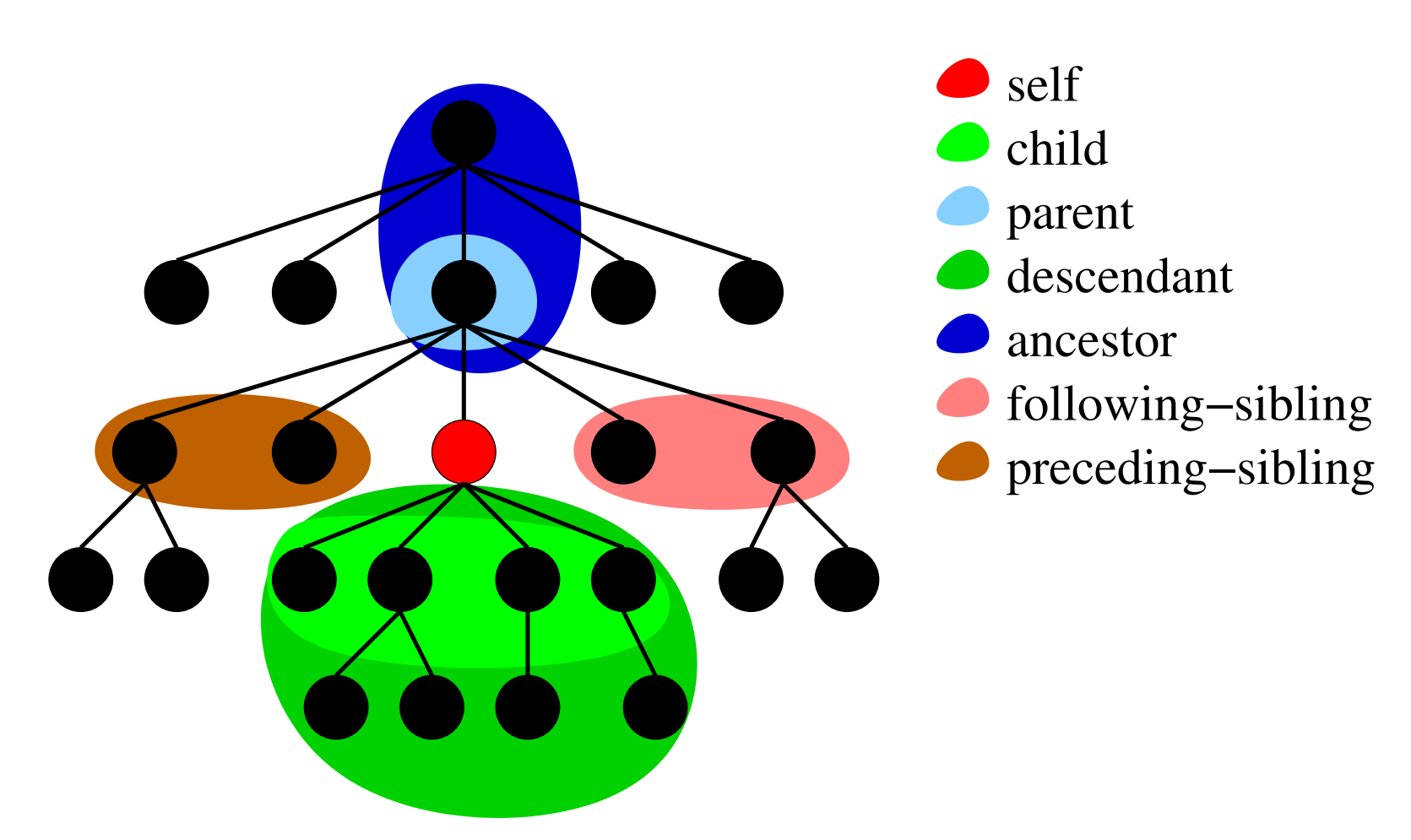

Axis Steps / Axes

Figure 35: Following-sibling and preceding-sibling axis.

Lars Schmidt-Thieme, Information Systems and Machine Learning Lab (ISMLL), Institute BW/WI & Institute for Computer Science, University of Hildesheim Course on Information Systems 2, summer term 2010 49[/65](#page-74-0)

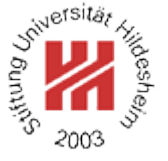

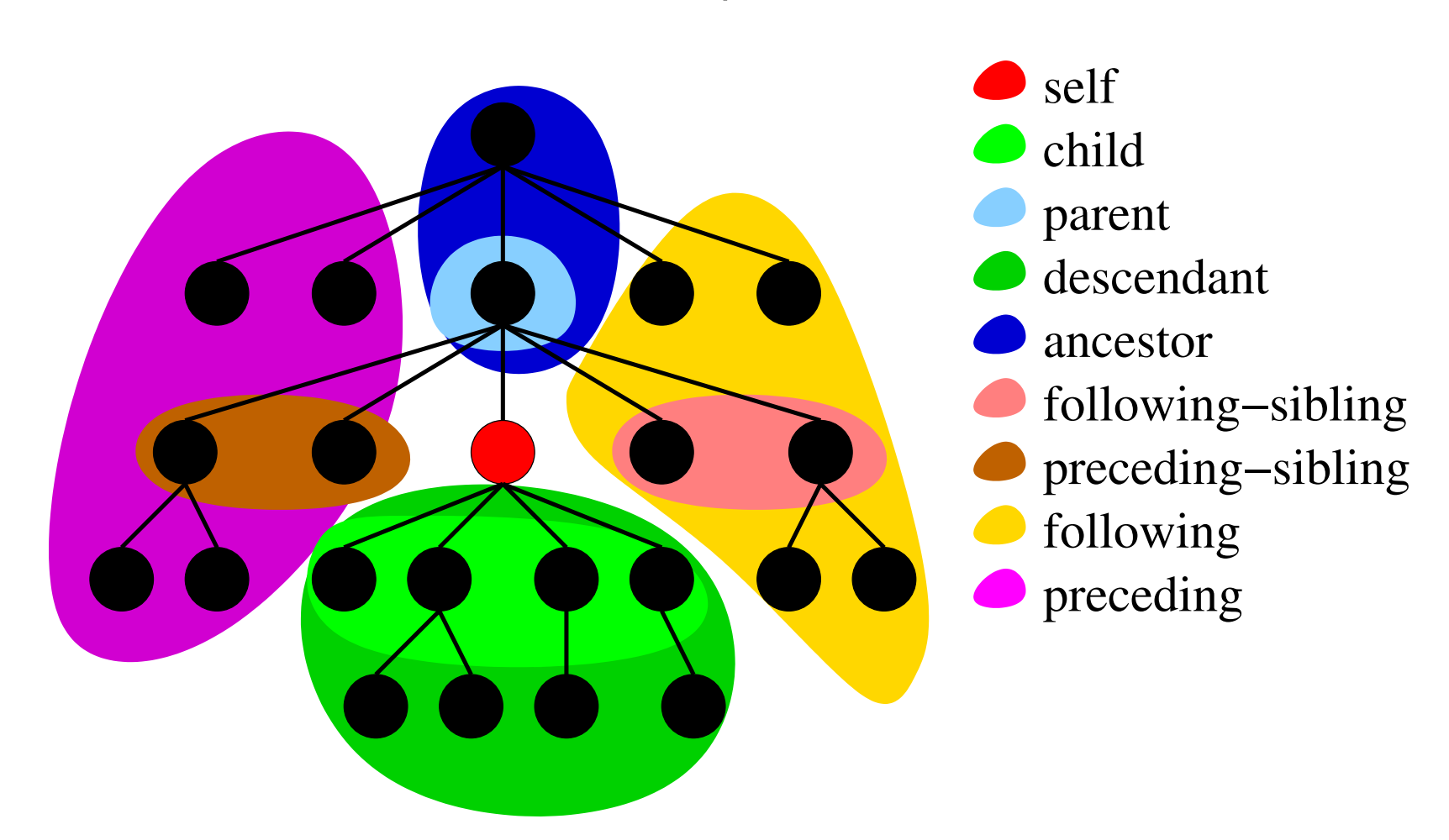

Axis Steps / Axes

Figure 35: Following and preceding axis.

## Axis Steps / Node Tests

- **Absolute path expressions** start with the document node as **context node**, for **relative path expressions** the context node is set by the host language.
- **Step expressions** successively shift the context node.
- **Axis** selects a sequence of nodes relative to the context node ("scope").
- **Node tests** allow to choose a subsequence of these nodes by tests on names or types / kinds.
- **Predicates** allow more complex choices of subsequences of these nodes.
- Sequences of nodes are always in document order. Context positions are assigned starting from 1
	- in document order for forward axes and
	- in reverse document order for reverse axes.

Lars Schmidt-Thieme, Information Systems and Machine Learning Lab (ISMLL), Institute BW/WI & Institute for Computer Science, University of Hildesheim Course on Information Systems 2, summer term 2010 50[/65](#page-74-0)

Information Systems 2 / [3. XPath](#page-50-0)

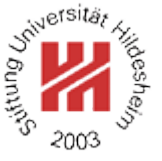

#### Axis Steps / Node Tests / Example

- $15$   $<$ ?xml version="1.1"?
- $\ge$  cbooks>
- $3$  <br/>book>
- <sup>4</sup> <author>R.E.</author><author>S.E.</author>
- <sup>5</sup> <title>XML und DM</title></book>
- $\epsilon$   $<$  book  $>$
- <sup>7</sup> <author>E.R.</author><title>Learning XML</title></book>
- $s \leq \text{book}$
- <sup>9</sup> <author>N.W.</author><author>L.M.</author>
- <sup>10</sup> <title>DocBook</title></book>
- $u$  </books>

Figure 35: An abreviated books document books-short.xml.

Lars Schmidt-Thieme, Information Systems and Machine Learning Lab (ISMLL), Institute BW/WI & Institute for Computer Science, University of Hildesheim Course on Information Systems 2, summer term 2010 51[/65](#page-74-0)

Information Systems 2 / [3. XPath](#page-50-0)

#### Axis Steps / Node Tests / Example

J<sup>oiversität</sup>

Query: /descendant-or-self::title

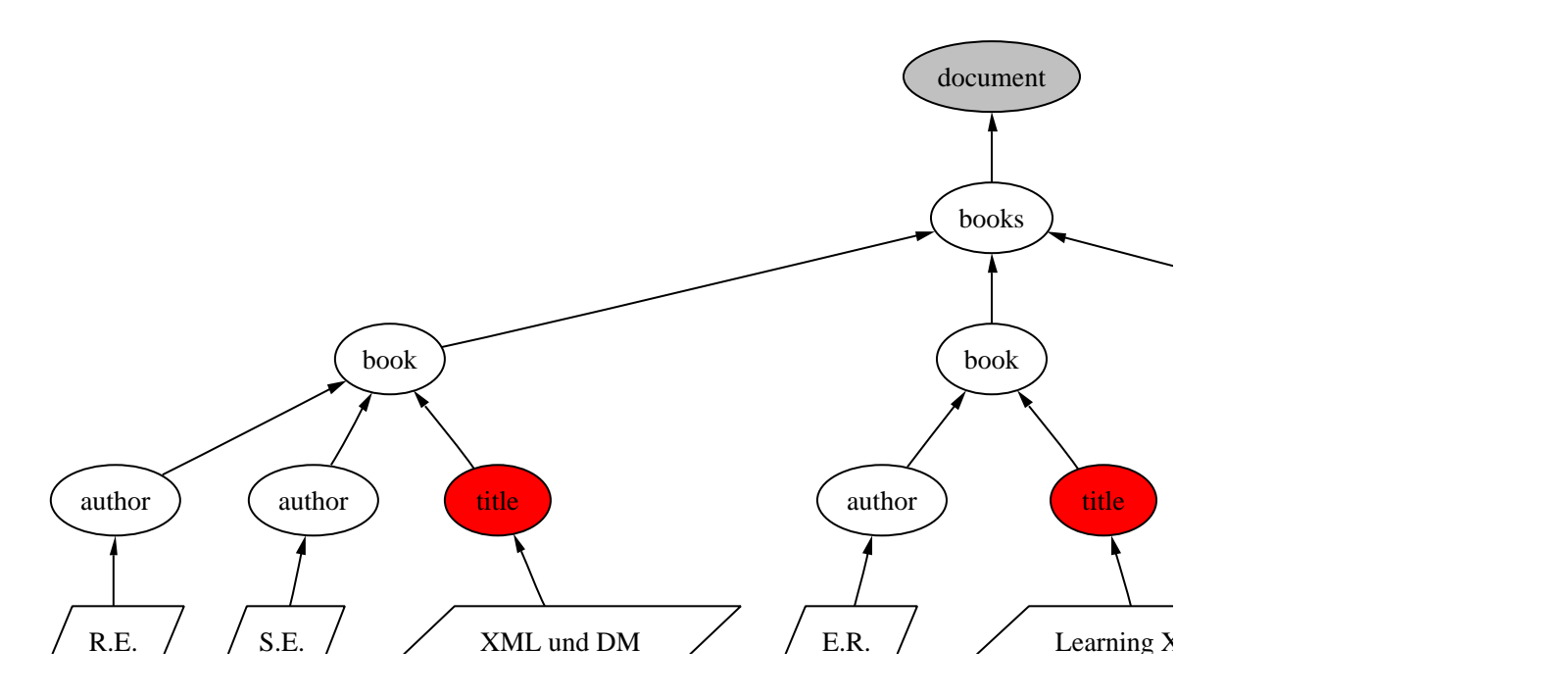

Figure 36: Result of XPath query /descendant-or-self::title.

Lars Schmidt-Thieme, Information Systems and Machine Learning Lab (ISMLL), Institute BW/WI & Institute for Computer Science, University of Hildesheim Course on Information Systems 2, summer term 2010 52[/65](#page-74-0)

S<sup>hiversität</sup>

Axis Steps / Node Tests / Example

Query: /descendant-or-self::title[contains(string(.),"XML")]

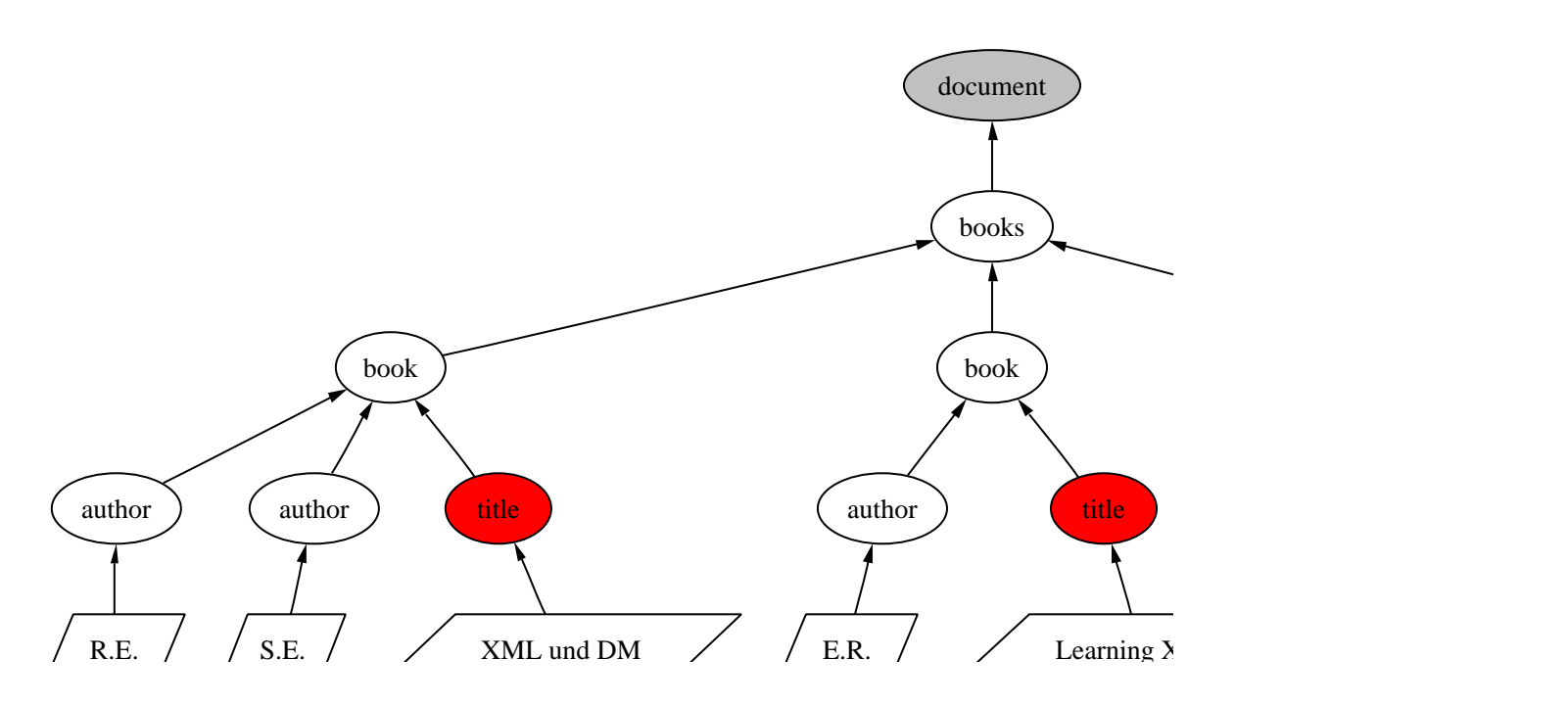

Figure 37: Result of XPath query /descendant-or-self::title[contains(string(.),"XML")].

Lars Schmidt-Thieme, Information Systems and Machine Learning Lab (ISMLL), Institute BW/WI & Institute for Computer Science, University of Hildesheim Course on Information Systems 2, summer term 2010 53[/65](#page-74-0)

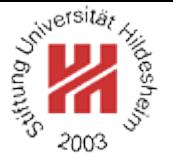

Axis Steps / Node Tests / Example

Query: /descendant-or-self::title[contains(string(.),"XML")]/parent::node()

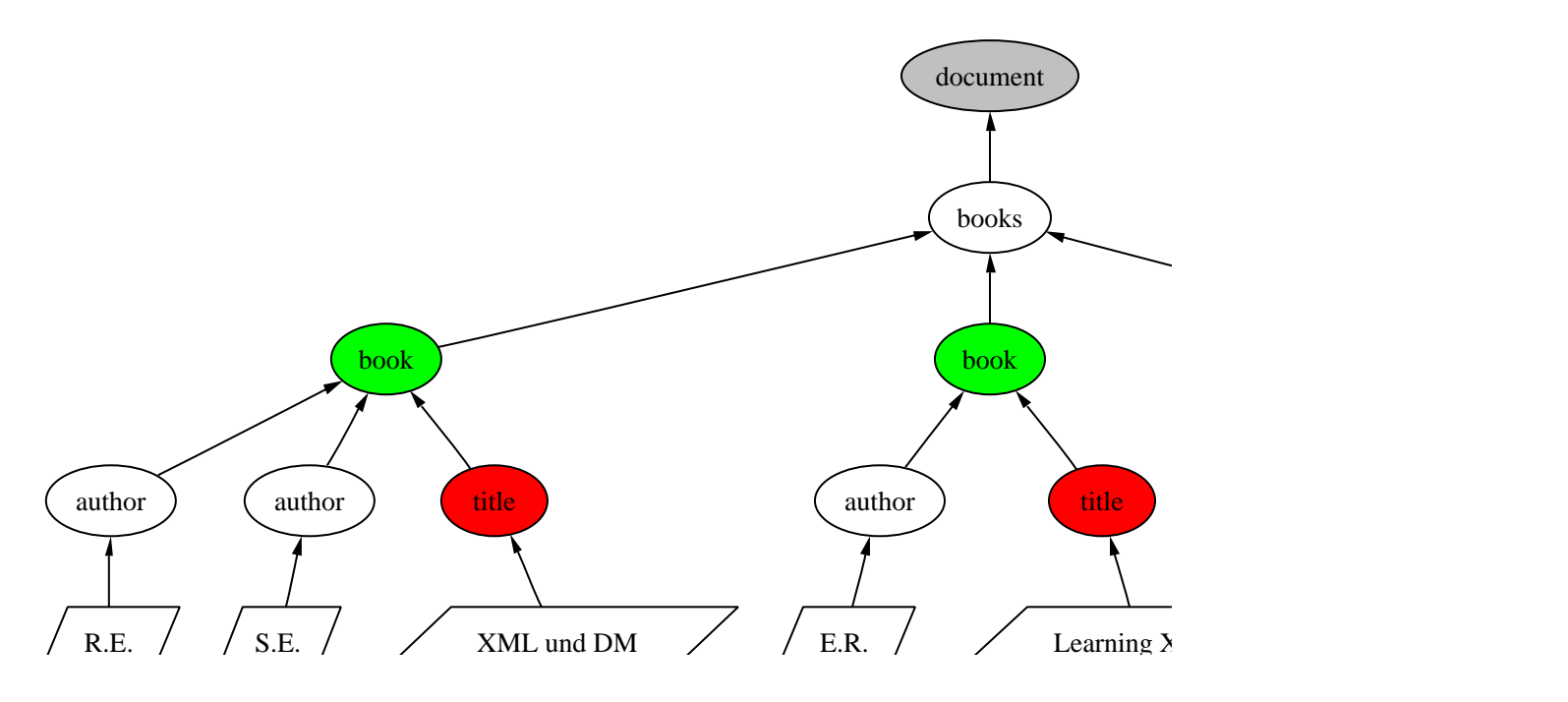

Figure 38: Result of XPath query /descendant-or-self::title[contains(string(.),"XML")]/parent::node().

Lars Schmidt-Thieme, Information Systems and Machine Learning Lab (ISMLL), Institute BW/WI & Institute for Computer Science, University of Hildesheim Course on Information Systems 2, summer term 2010 54[/65](#page-74-0)

## Axis Steps / Node Tests / Example

Query: /descendant-or-self::title[contains(string(.),"XML")]/parent::node()/child::author

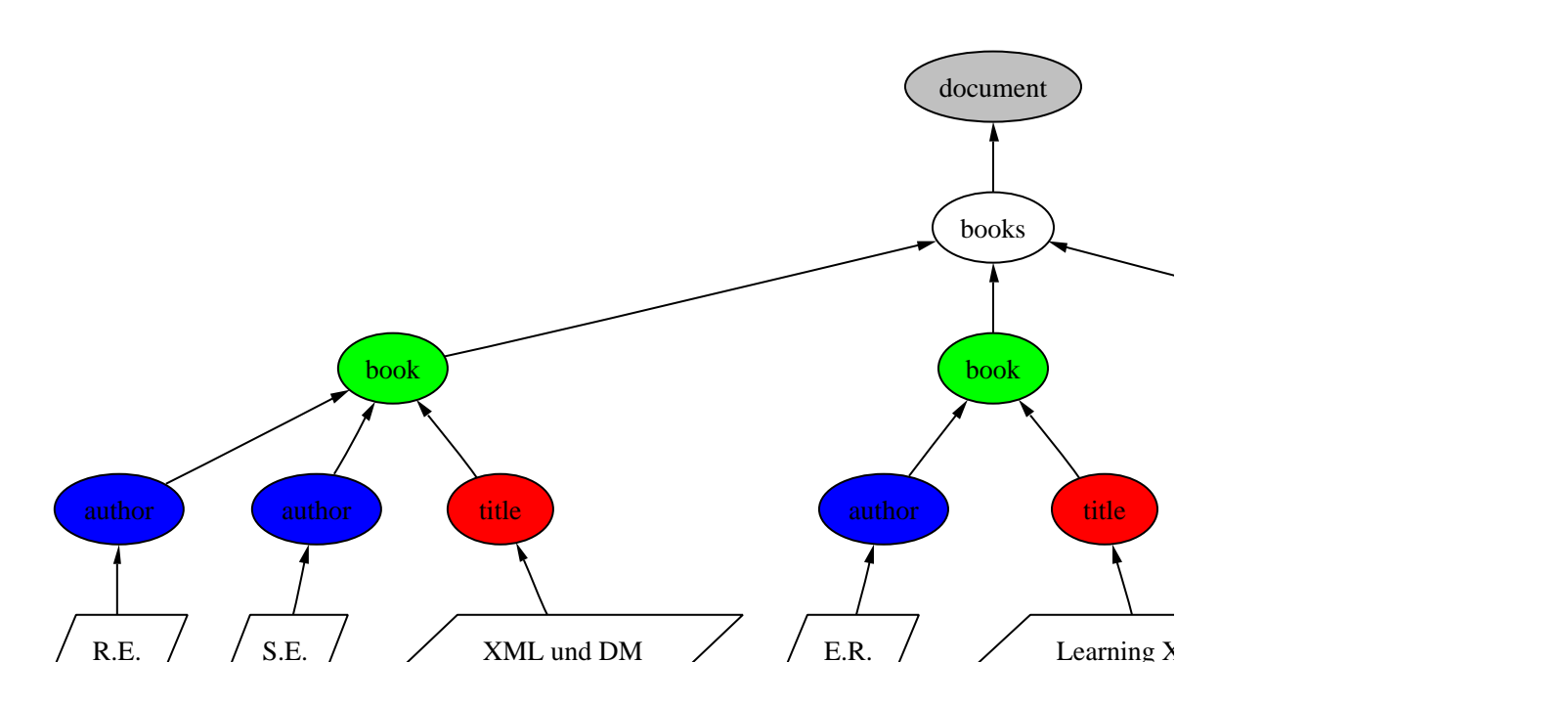

#### Figure 39: Result of XPath query /descendant-or-self::title[contains(string(.),"XML")]/parent::node()/child::author.

### Axis Steps / Abbreviated Syntax

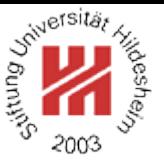

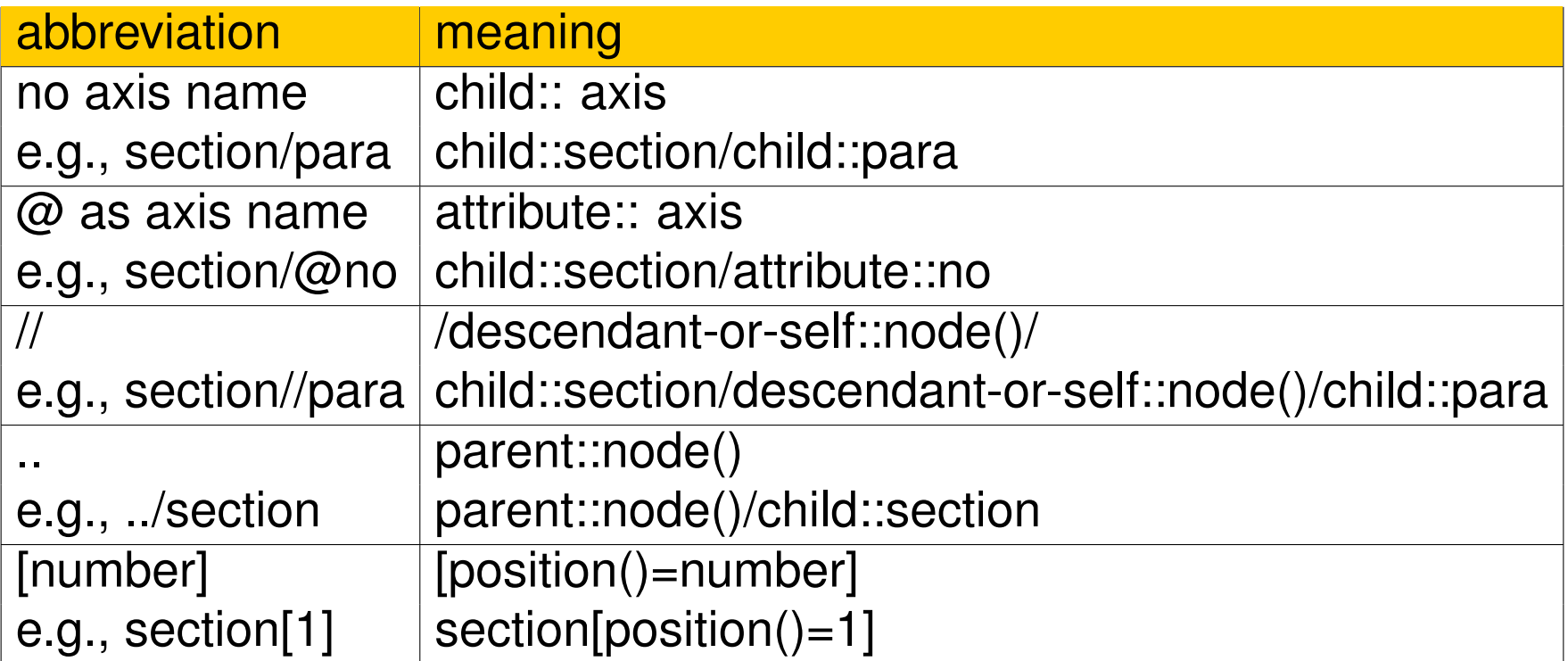

/descendant-or-self::title[contains(string(.),"XML")]/parent::node()/ child::author[position()=1]

can be written more compactly as

```
//title[contains(string(.),"XML")]/../author[1]
```
Lars Schmidt-Thieme, Information Systems and Machine Learning Lab (ISMLL), Institute BW/WI & Institute for Computer Science, University of Hildesheim Course on Information Systems 2, summer term 2010 56[/65](#page-74-0)

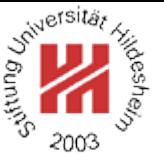

Performing XPath Queries by Saxon

XPath queries can be performed, e.g., by Saxon.

<sup>1</sup> /descendant-or-self::title[contains(string(.),"XML")]/parent::node()/child::author

Figure 40: File books.xpath containing an XPath query.

call (with saxon.jar in classpath):

java net.sf.saxon.Query -s books-short.xml books.xpath

```
1<?xml version="1.0" encoding="UTF-8"?>
2<author>R.E.</author>
3<?xml version="1.0" encoding="UTF-8"?>
4<author>S.E.</author>
5<?xml version="1.0" encoding="UTF-8"?>
\epsilon <author>E.B. </author>
```
Figure 41: Result of the XPath query above.

Lars Schmidt-Thieme, Information Systems and Machine Learning Lab (ISMLL), Institute BW/WI & Institute for Computer Science, University of Hildesheim Course on Information Systems 2, summer term 2010 57[/65](#page-74-0)

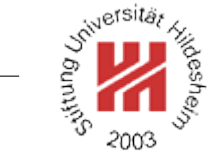

<span id="page-66-0"></span>**[1. XML Syntax](#page-5-0)**

**[2. XML Schema](#page-24-0)**

**[3. XPath](#page-50-0)**

**[4. XQuery](#page-66-0)**

# XQuery Specification

XQuery is specified in

- 1. XQuery 1.0: An XML Query Language (Rec 2007/01/23) and
- 2. XML Syntax for XQuery 1.0 (XQueryX; (Rec 2007/01/23)

as well as documents about requirements, use cases, serialization, and formal semantics.

XQuery **extends** XPath 2.0, i.e., (most) any XPath expressions **are** XQuery "queries".

XQuery does not have an XML Syntax (like XPath, but contrary to XSLT).

Lars Schmidt-Thieme, Information Systems and Machine Learning Lab (ISMLL), Institute BW/WI & Institute for Computer Science, University of Hildesheim Course on Information Systems 2, summer term 2010 58[/65](#page-74-0)

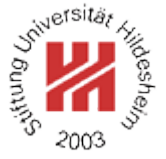

## XQuery Modules

The XQuery processing unit is the **module**:

```
(Module) := ( xquery version (StringLiteral) ; )?
  ( (ModuleDecl) ; )?
  hPrologi
  hExpri
```
Usually one module is stored in one file.

**Library modules** have a module declaration, but no body expression; **main modules** have a body expression, but no module declaration.

All XPath expressions are XQuery expressions  $\langle Expert\rangle$ .

```
\frac{1}{2} xquery version "1.0";
2 //title[contains(string(.),"XML")]/../author
```
Figure 42: Example XQuery consisting of an XPath expression.

Lars Schmidt-Thieme, Information Systems and Machine Learning Lab (ISMLL), Institute BW/WI & Institute for Computer Science, University of Hildesheim Course on Information Systems 2, summer term 2010 59[/65](#page-74-0)

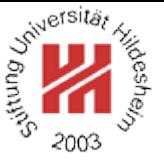

### FLWOR expressions / Clauses

$$
\langle FLWORExpr \rangle := (\langle ForClause \rangle \mid \langle LetClause \rangle) +
$$

$$
(\text{where } \langle ExprSingle \rangle)? \langle OrderByClause \rangle?
$$

$$
return \langle Expr \rangle
$$

h*ForClause*i := for  $\frac{1}{2}$  (*QName*) (as  $\langle SequenceType\rangle$ )? (at  $\frac{1}{2}$   $\langle QName\rangle$ )? in  $\langle Expr\rangle$ (,  $\frac{1}{2}$  *(QName*) (as *(SequenceType*))? (at  $\frac{1}{2}$  *(QName*))? in  $\langle Expr\rangle$ <sup>\*</sup>  $\langle Let Clause \rangle := \text{let } \xi \langle QName \rangle$  (as  $\langle SequenceType \rangle$ )?  $:= \langle Expr \rangle$ 

 $(\Box, \S \langle \textit{QName} \rangle \text{ (as } \langle \textit{SequenceType} \rangle)? := \langle \textit{Expr} \rangle)^*$ 

- $\bullet$  for iterates over all members of a sequence,
- Let binds additional variables.
- $\bullet$  where filters tuples,
- order by orders tuples,
- at  $\frac{1}{2}$  (*QName*) binds an additional positional variable,
- as *(SequenceType)* types the for-/let-variable.

Lars Schmidt-Thieme, Information Systems and Machine Learning Lab (ISMLL), Institute BW/WI & Institute for Computer Science, University of Hildesheim Course on Information Systems 2, summer term 2010 60[/65](#page-74-0)

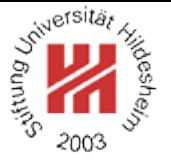

FLWOR expressions / for and let Clauses

<sup>1</sup> xquery version "1.0" ;  $2$  for \$s in (<one/>, <two/>, <three/>)  $\sqrt{s}$  return <out>{\$s}</out>

Figure 43: FLWOR-expression using for.

<sup>1</sup> xquery version "1.0" ;  $\text{let }$  \$s := (< $one$ />one/>, <two/>, <three/> s return <out>{\$s}</out>

Figure 44: FLWOR-expression using let.

- $1$   $\leq$ ?xml version="1.0"?>
- $\sim$   $\sim$   $\sim$
- $3$   $\leq$  one/ $>$
- $\le$ / $\bigcirc$ ut $\ge$
- $<$  OUT  $>$
- $\epsilon$   $\langle$ two $/$
- $z$ *</out>*
- $s$ < $\text{out}$
- $\epsilon$   $\langle$ three/ $>$
- $10<\Omega$

Figure 45: Result of for-expression.

 $1$ <?xml version="1.0"?>  $\alpha$  <  $\alpha$  and  $\alpha$ 

- $3$   $\langle$  one/ $>$
- $<$ two $/$
- $\langle$ three/ $>$
- $s$   $\langle$  Out  $>$

Figure 46: Result of let-expression.

Lars Schmidt-Thieme, Information Systems and Machine Learning Lab (ISMLL), Institute BW/WI & Institute for Computer Science, University of Hildesheim Course on Information Systems 2, summer term 2010 61[/65](#page-74-0)

FLWOR expressions / where Clause

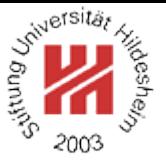

- <sup>1</sup> xquery version "1.0" ;
- Iet  $$inputvalues := 1$  to 1000 return
- <sup>3</sup> avg(for \$x at \$i in \$inputvalues
- where  $$i$  mod  $100 = 0$
- return \$x)

Figure 47: FLWOR-expression using where.

- <sup>1</sup> xquery version "1.0" ;
- Iet  $\text{\$inputvalues} := 1$  to 1000 return
- 3 avg(\$inputvalues[position() mod  $100 = 0$ ]

Figure 48: Same query using a predicate.

#### <sup>1</sup> 550

Figure 49: Result of the queries.

Lars Schmidt-Thieme, Information Systems and Machine Learning Lab (ISMLL), Institute BW/WI & Institute for Computer Science, University of Hildesheim Course on Information Systems 2, summer term 2010 62[/65](#page-74-0)
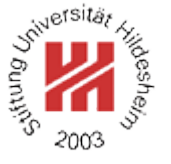

FLWOR expressions / order by Clause

h*OrderByClause*i := (order by | stable order by) h*OrderSpecList*i h*OrderSpecList*i := h*OrderSpec*i (, h*OrderSpec*i)\* h*OrderSpec*i := h*Expr*i h*OrderModifier*i  $\langle$  *OrderModifier* $\rangle$  := ( ascending | descending )? ( empty greatest | empty least )?

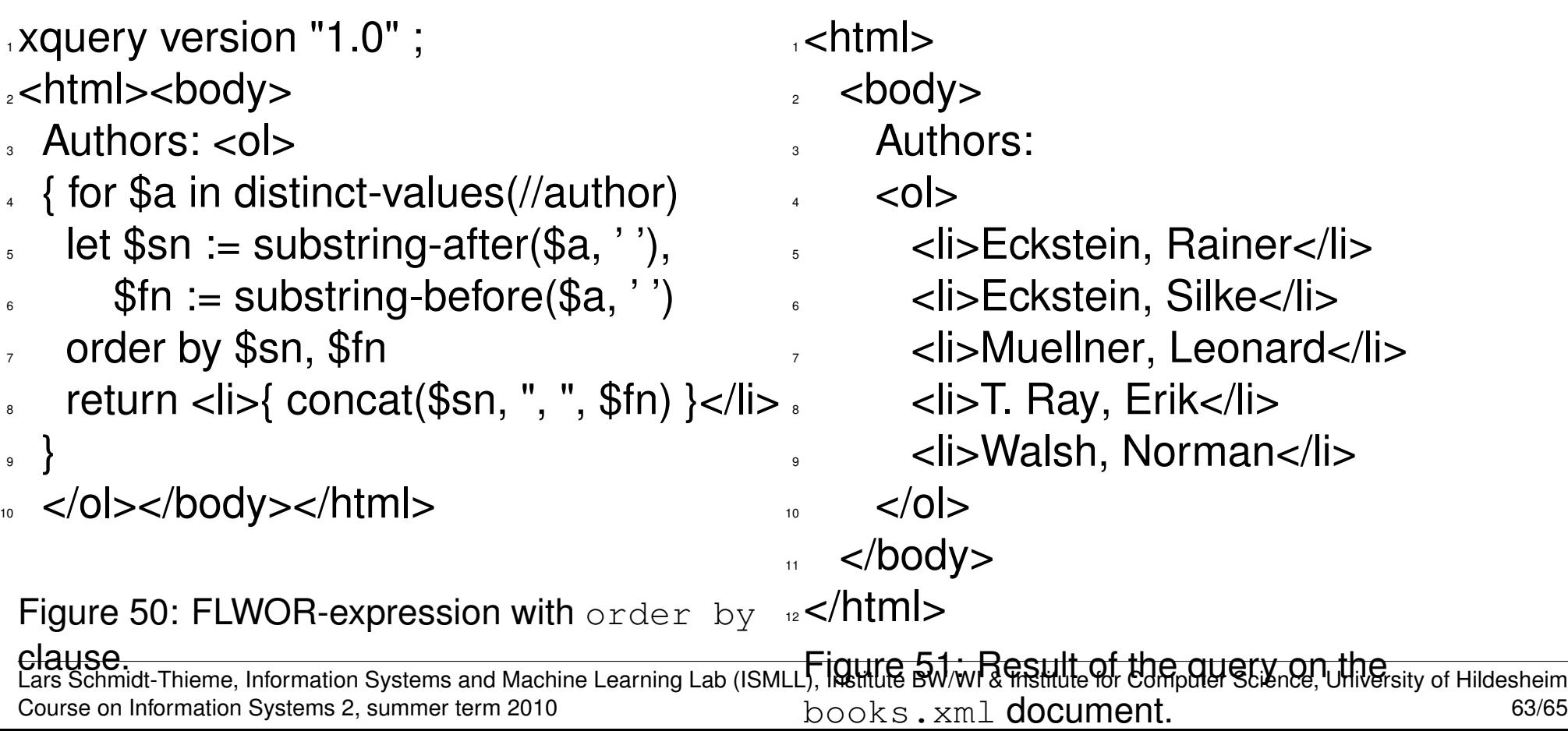

## Performing XQuery Queries by Saxon

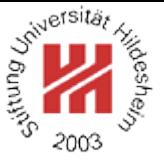

XQuery queries can be performed, e.g., by Saxon.

call (with saxon8.jar in classpath):

java net.sf.saxon.Query -s anarticle.xml element.xq

Lars Schmidt-Thieme, Information Systems and Machine Learning Lab (ISMLL), Institute BW/WI & Institute for Computer Science, University of Hildesheim Course on Information Systems 2, summer term 2010 64[/65](#page-74-0)

## Some First XML Software

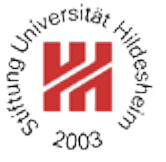

- <span id="page-74-0"></span>• XML Processors / Parsers:
	- **–** Apache Xerxes (http://xml.apache.org/xerces2-j/index.html). v3.1.1: XML 1.1; Namespaces 1.1, XML Schema 1.0.
- XQuery Processor:
	- **–** Saxon (http://saxon.sourceforge.net; Michael H. Kay). v9.2.1.1: XSLT 2.0, XPath 2.0; XQuery 1.0.

Lars Schmidt-Thieme, Information Systems and Machine Learning Lab (ISMLL), Institute BW/WI & Institute for Computer Science, University of Hildesheim Course on Information Systems 2, summer term 2010 65[/65](#page-74-0)

## Summary

- XML is an industry standard for document and data interchange languages.
- XML documents are made from nested **elements** with **attributes** and text content.
- XML documents need to be **well-formed**.
- XML Schema associates elements with types and thus allows to define a **vocabulary and a structure** for a specific class of documents. Documents conforming to the schema of their class are called **valid**.
- XPath allows to **address parts** of an XML document with path expressions made from axis steps and predicates.
- XQuery builds on XPath and allows **complex queries** to XML documents with FLOWR expressions.

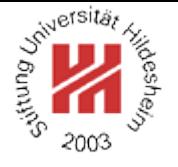

Lars Schmidt-Thieme, Information Systems and Machine Learning Lab (ISMLL), Institute BW/WI & Institute for Computer Science, University of Hildesheim Course on Information Systems 2, summer term 2010 65[/65](#page-74-0)